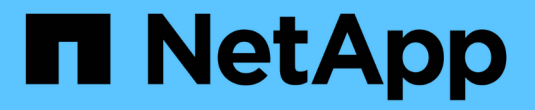

# **Amazon S3 REST API** 지원

StorageGRID 11.8

NetApp March 19, 2024

This PDF was generated from https://docs.netapp.com/ko-kr/storagegrid-118/s3/s3-rest-api-supportedoperations-and-limitations.html on March 19, 2024. Always check docs.netapp.com for the latest.

# 목차

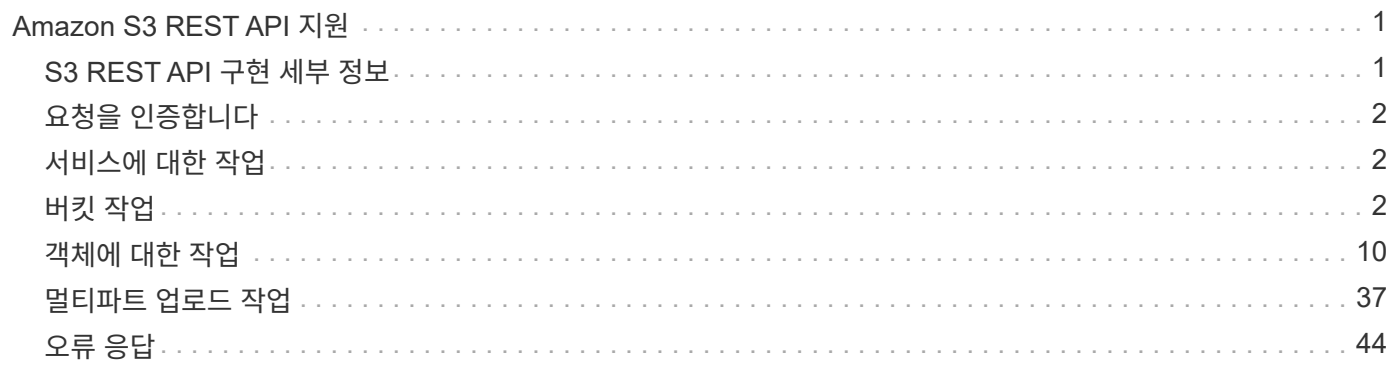

# <span id="page-2-0"></span>**Amazon S3 REST API** 지원

# <span id="page-2-1"></span>**S3 REST API** 구현 세부 정보

StorageGRID 시스템은 대부분의 작업을 지원하고 몇 가지 제한 사항이 있는 간단한 스토리지 서비스 API(API 버전 2006-03-01)를 구현합니다. S3 REST API 클라이언트 애플리케이션을 통합할 때 구현 세부 정보를 이해해야 합니다.

StorageGRID 시스템은 가상 호스팅 방식의 요청과 경로 스타일 요청을 모두 지원합니다.

날짜 처리

S3 REST API의 StorageGRID 구현은 유효한 HTTP 날짜 형식만 지원합니다.

StorageGRID 시스템은 날짜 값을 허용하는 모든 헤더에 대해 유효한 HTTP 날짜 형식만 지원합니다. 날짜의 시간 부분은 그리니치 표준시(GMT) 형식 또는 표준 시간대 오프셋 없이 UTC(국제 표준시) 형식으로 지정할 수 있습니다(+0000을 지정해야 함). 을 포함하는 경우 x-amz-date 헤더 요청의 날짜 요청 헤더에 지정된 모든 값을 재정의합니다. AWS 서명 버전 4를 사용하는 경우 x-amz-date 날짜 헤더가 지원되지 않으므로 서명된 요청에 헤더가 있어야 합니다.

### 공통 요청 헤더

StorageGRID 시스템은 에 정의된 공통 요청 헤더를 지원합니다 ["Amazon Simple Storage Service API](https://docs.aws.amazon.com/AmazonS3/latest/API/RESTCommonRequestHeaders.html) [참조](https://docs.aws.amazon.com/AmazonS3/latest/API/RESTCommonRequestHeaders.html)[:](https://docs.aws.amazon.com/AmazonS3/latest/API/RESTCommonRequestHeaders.html) [일반](https://docs.aws.amazon.com/AmazonS3/latest/API/RESTCommonRequestHeaders.html) [요청](https://docs.aws.amazon.com/AmazonS3/latest/API/RESTCommonRequestHeaders.html) [헤더](https://docs.aws.amazon.com/AmazonS3/latest/API/RESTCommonRequestHeaders.html)["](https://docs.aws.amazon.com/AmazonS3/latest/API/RESTCommonRequestHeaders.html)한 가지 예외가 있습니다.

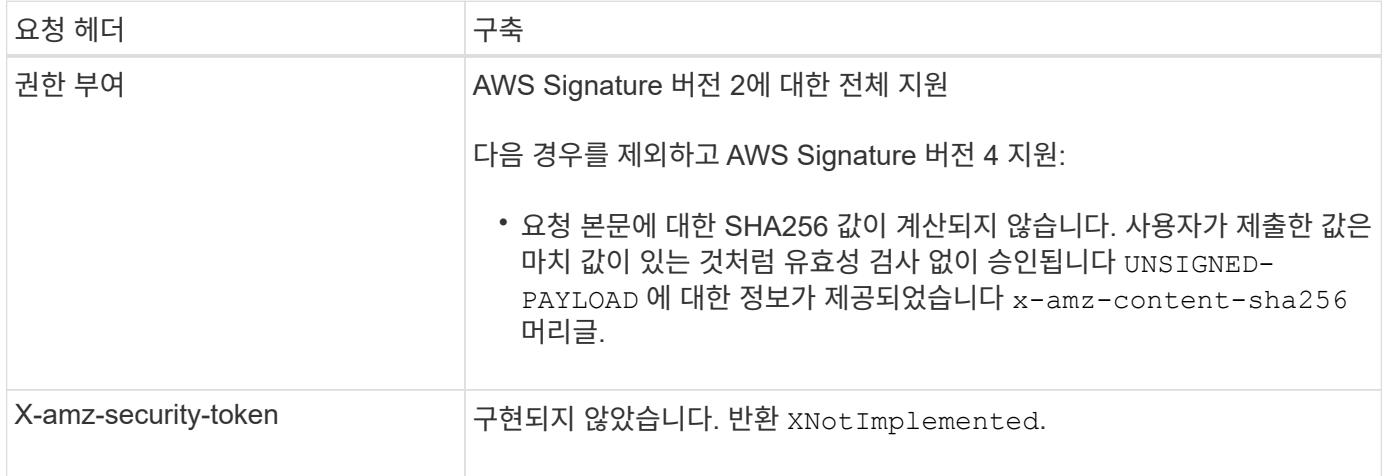

# 공통 응답 헤더

StorageGRID 시스템은 한 가지 예외를 제외하고 Simple Storage Service API Reference 에 의해 정의된 모든 공통 응답 헤더를 지원합니다.

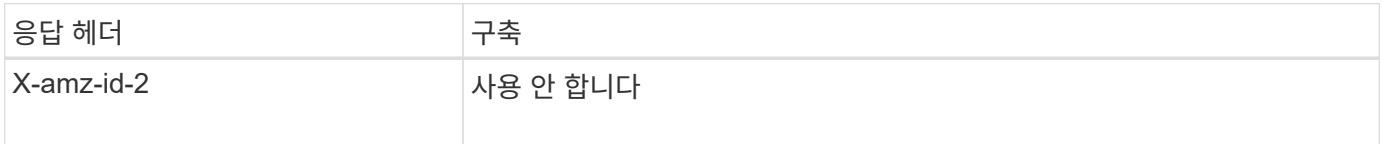

# <span id="page-3-0"></span>요청을 인증합니다

StorageGRID 시스템은 S3 API를 사용하여 오브젝트에 대한 인증된 액세스와 익명 액세스를 모두 지원합니다.

S3 API는 S3 API 요청을 인증하는 데 서명 버전 2 및 서명 버전 4를 지원합니다.

인증된 요청은 액세스 키 ID 및 비밀 액세스 키를 사용하여 서명해야 합니다.

StorageGRID 시스템은 HTTP라는 두 가지 인증 방법을 지원합니다 Authorization 머리글 및 쿼리 매개 변수 사용

## **HTTP** 인증 헤더를 사용합니다

HTTP Authorization 헤더는 버킷 정책에서 허용하는 익명 요청을 제외한 모든 S3 API 작업에서 사용됩니다. 를 클릭합니다 Authorization Header 요청을 인증하는 데 필요한 모든 서명 정보를 포함합니다.

### 쿼리 매개 변수를 사용합니다

쿼리 매개 변수를 사용하여 URL에 인증 정보를 추가할 수 있습니다. 이를 URL 사전 서명 이라고 하며, 이 URL을 사용하여 특정 리소스에 대한 임시 액세스 권한을 부여할 수 있습니다. 미리 지정된 URL을 가진 사용자는 리소스에 액세스하기 위해 비밀 액세스 키를 알 필요가 없으며, 이를 통해 타사에 리소스에 대한 제한된 액세스를 제공할 수 있습니다.

# <span id="page-3-1"></span>서비스에 대한 작업

StorageGRID 시스템은 서비스에 대해 다음 작업을 지원합니다.

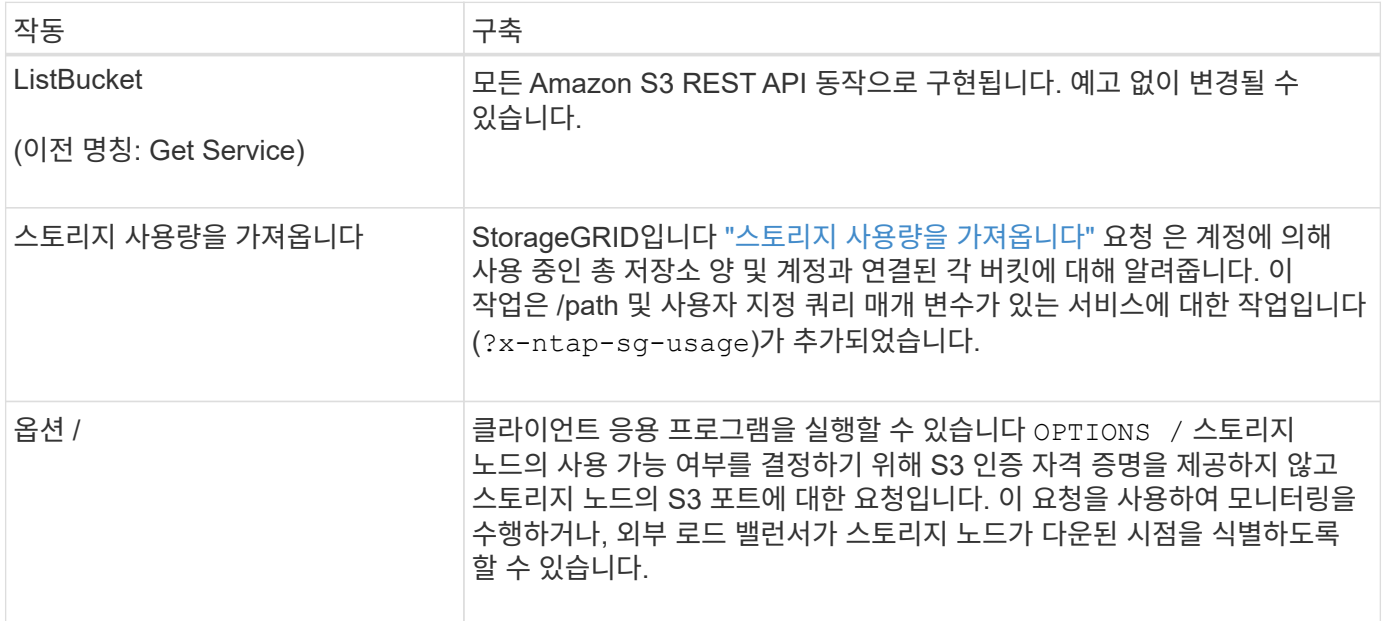

# <span id="page-3-2"></span>버킷 작업

StorageGRID 시스템은 각 S3 테넌트 계정에 대해 최대 1,000개의 버킷을 지원합니다.

버킷 이름 제한은 AWS US 표준 지역 제한을 따르지만, S3 가상 호스팅 스타일 요청을 지원하기 위해 DNS 명명 규칙으로 제한해야 합니다.

자세한 내용은 다음을 참조하십시오.

- ["Amazon Simple Storage Service](https://docs.aws.amazon.com/AmazonS3/latest/dev/BucketRestrictions.html) [사용자](https://docs.aws.amazon.com/AmazonS3/latest/dev/BucketRestrictions.html) [가이드](https://docs.aws.amazon.com/AmazonS3/latest/dev/BucketRestrictions.html)[:](https://docs.aws.amazon.com/AmazonS3/latest/dev/BucketRestrictions.html) [버킷](https://docs.aws.amazon.com/AmazonS3/latest/dev/BucketRestrictions.html) [제한](https://docs.aws.amazon.com/AmazonS3/latest/dev/BucketRestrictions.html) [및](https://docs.aws.amazon.com/AmazonS3/latest/dev/BucketRestrictions.html) [제한](https://docs.aws.amazon.com/AmazonS3/latest/dev/BucketRestrictions.html) [사항](https://docs.aws.amazon.com/AmazonS3/latest/dev/BucketRestrictions.html)["](https://docs.aws.amazon.com/AmazonS3/latest/dev/BucketRestrictions.html)
- ["S3](https://docs.netapp.com/ko-kr/storagegrid-118/admin/configuring-s3-api-endpoint-domain-names.html) [끝점](https://docs.netapp.com/ko-kr/storagegrid-118/admin/configuring-s3-api-endpoint-domain-names.html) [도메인](https://docs.netapp.com/ko-kr/storagegrid-118/admin/configuring-s3-api-endpoint-domain-names.html) [이름을](https://docs.netapp.com/ko-kr/storagegrid-118/admin/configuring-s3-api-endpoint-domain-names.html) [구성합니다](https://docs.netapp.com/ko-kr/storagegrid-118/admin/configuring-s3-api-endpoint-domain-names.html)["](https://docs.netapp.com/ko-kr/storagegrid-118/admin/configuring-s3-api-endpoint-domain-names.html)

ListObjects(Get Bucket) 및 ListObjectVersions(Get Bucket 개체 버전) 작업은 StorageGRID를 지원합니다 ["](https://docs.netapp.com/ko-kr/storagegrid-118/s3/consistency-controls.html)[일관성](https://docs.netapp.com/ko-kr/storagegrid-118/s3/consistency-controls.html) [값](https://docs.netapp.com/ko-kr/storagegrid-118/s3/consistency-controls.html)[".](https://docs.netapp.com/ko-kr/storagegrid-118/s3/consistency-controls.html)

개별 버킷에 대해 마지막 액세스 시간에 대한 업데이트가 설정되었는지 여부를 확인할 수 있습니다. 을 참조하십시오 ["](https://docs.netapp.com/ko-kr/storagegrid-118/s3/get-bucket-last-access-time-request.html)[버킷](https://docs.netapp.com/ko-kr/storagegrid-118/s3/get-bucket-last-access-time-request.html) [최종](https://docs.netapp.com/ko-kr/storagegrid-118/s3/get-bucket-last-access-time-request.html) [액세스](https://docs.netapp.com/ko-kr/storagegrid-118/s3/get-bucket-last-access-time-request.html) [시간](https://docs.netapp.com/ko-kr/storagegrid-118/s3/get-bucket-last-access-time-request.html) [가져오기](https://docs.netapp.com/ko-kr/storagegrid-118/s3/get-bucket-last-access-time-request.html)[".](https://docs.netapp.com/ko-kr/storagegrid-118/s3/get-bucket-last-access-time-request.html)

다음 표에서는 StorageGRID에서 S3 REST API 버킷 작업을 구축하는 방법을 설명합니다. 이러한 작업을 수행하려면 계정에 필요한 액세스 자격 증명을 제공해야 합니다.

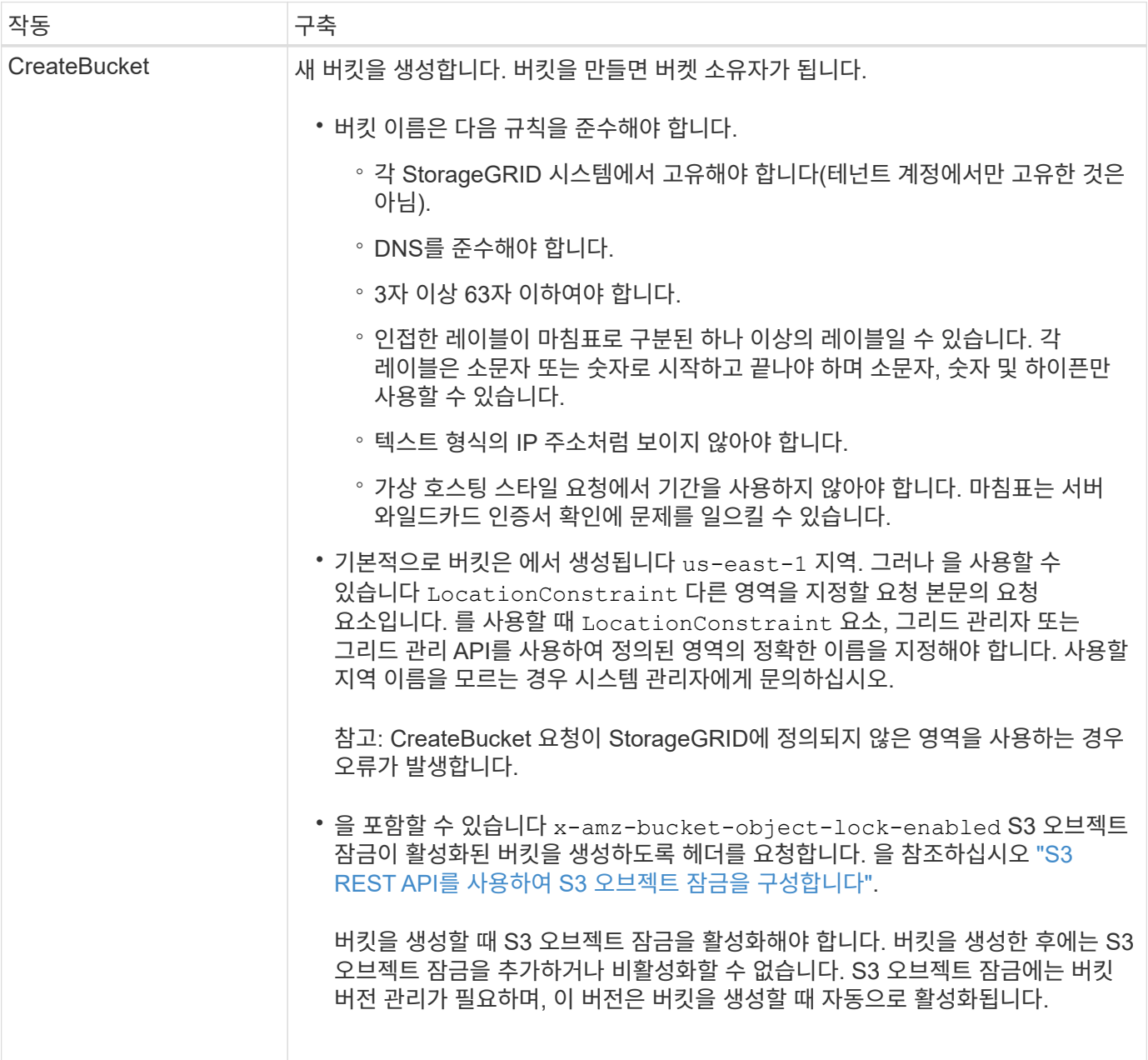

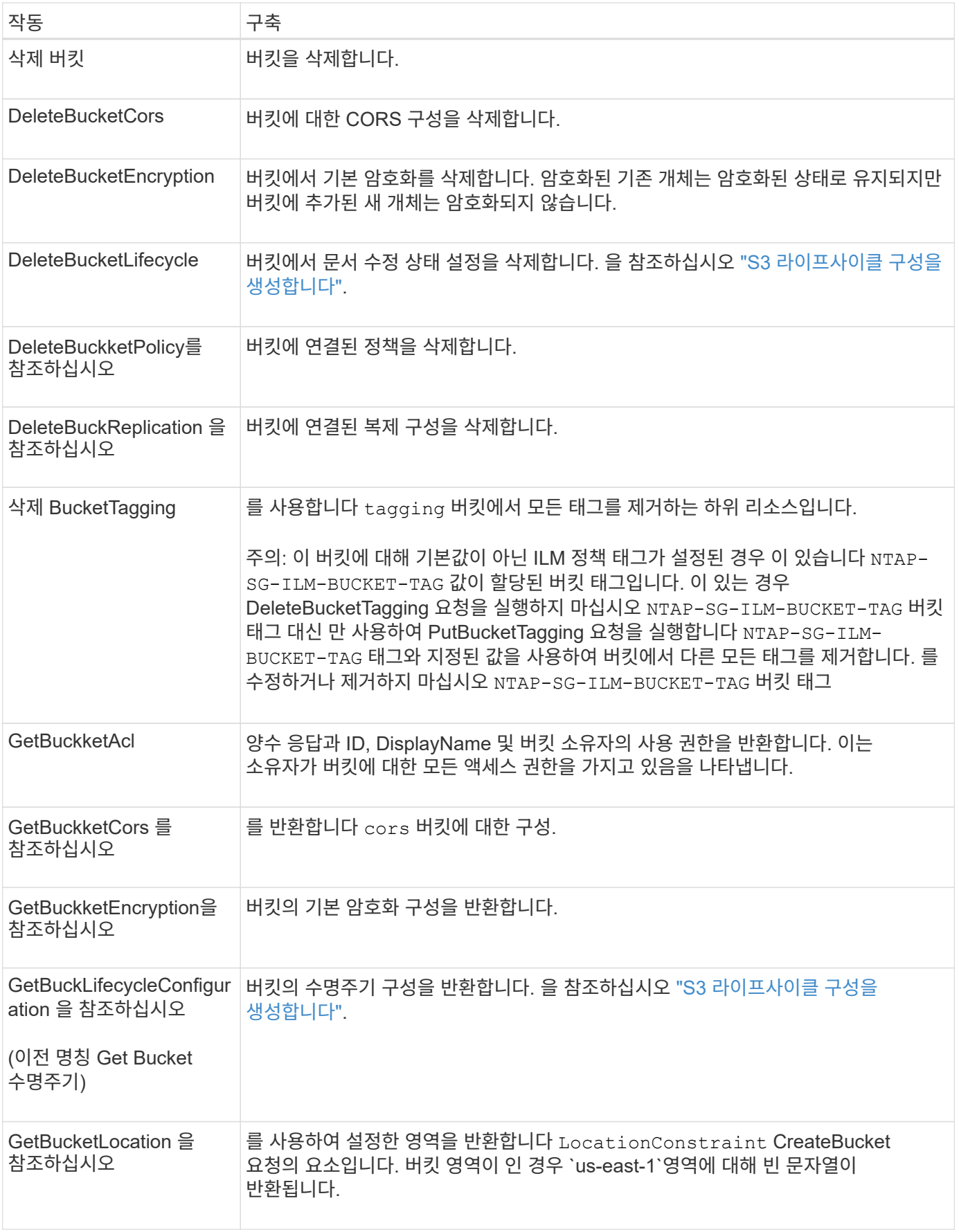

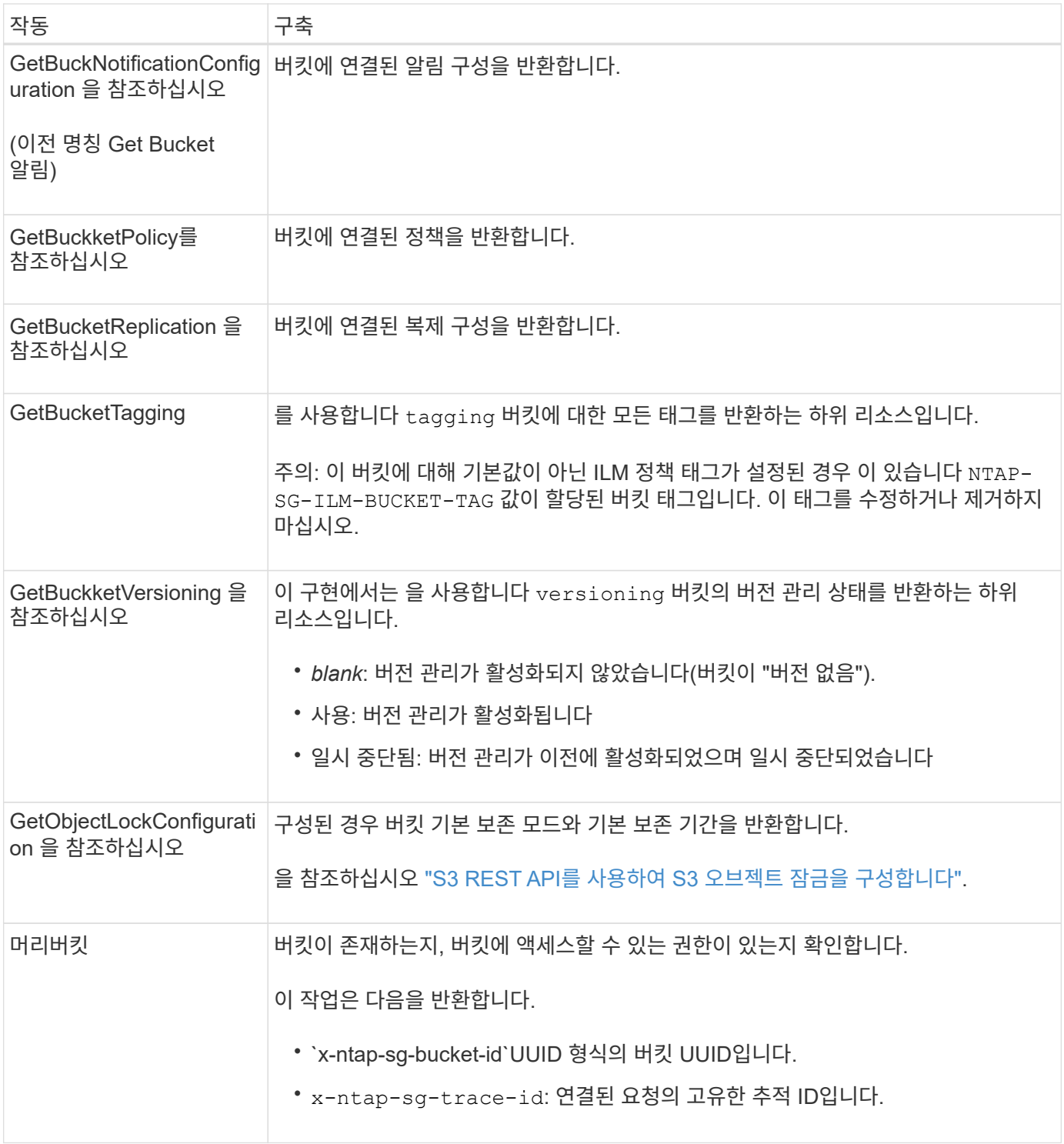

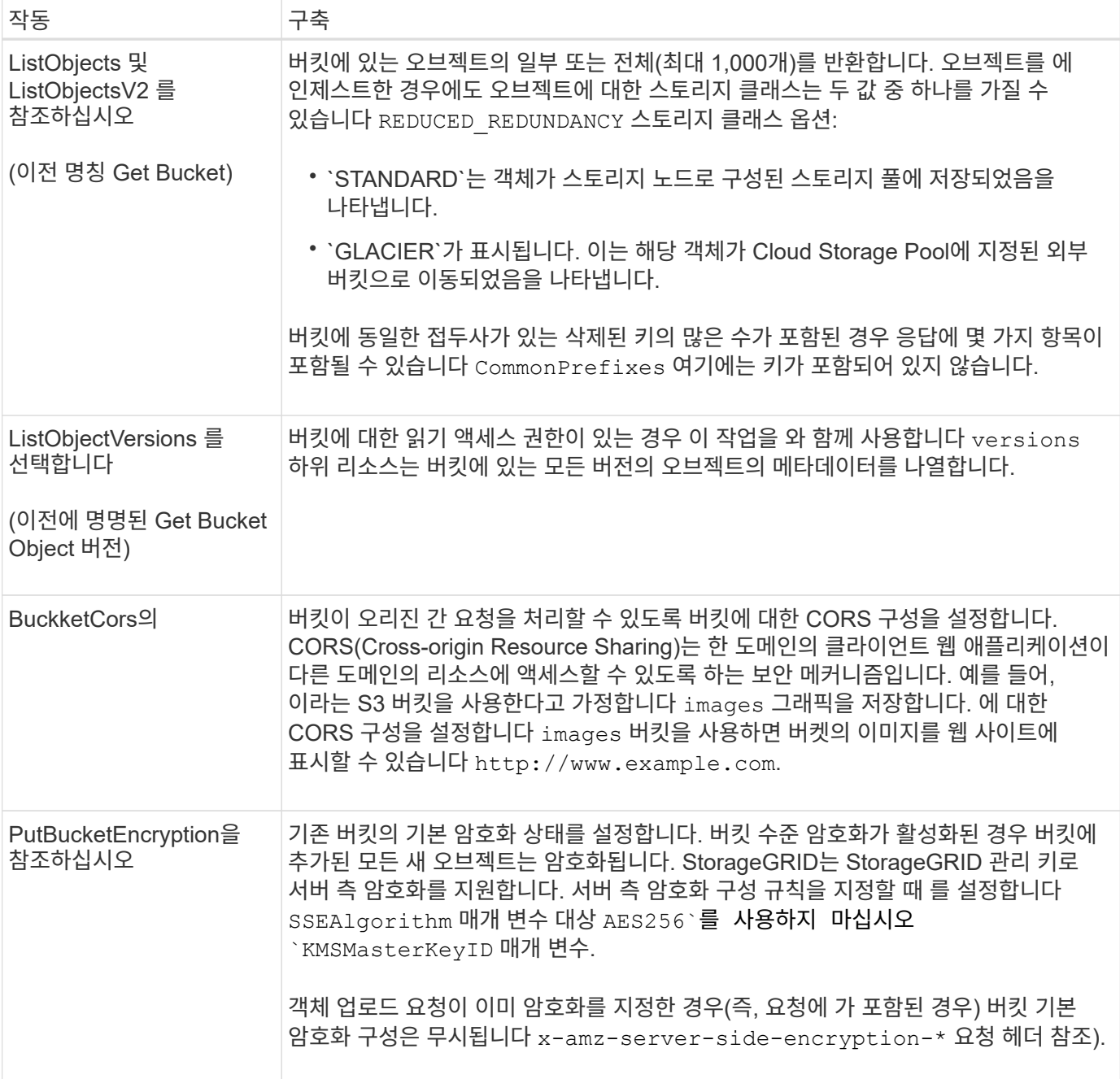

![](_page_8_Picture_290.jpeg)

![](_page_9_Picture_380.jpeg)

![](_page_10_Picture_505.jpeg)

![](_page_11_Picture_646.jpeg)

# <span id="page-11-0"></span>객체에 대한 작업

객체에 대한 작업

이 섹션에서는 StorageGRID 시스템이 객체에 대해 S3 REST API 작업을 구축하는 방법에 대해 설명합니다.

다음 조건은 모든 개체 작업에 적용됩니다.

- StorageGRID ["](https://docs.netapp.com/ko-kr/storagegrid-118/s3/consistency-controls.html)[일관성](https://docs.netapp.com/ko-kr/storagegrid-118/s3/consistency-controls.html) [값](https://docs.netapp.com/ko-kr/storagegrid-118/s3/consistency-controls.html)["](https://docs.netapp.com/ko-kr/storagegrid-118/s3/consistency-controls.html) 는 다음과 같은 경우를 제외하고 모든 개체 작업에서 지원됩니다.
	- GetObjectAcl

◦ OPTIONS /

- PutObjectLegalHold를 선택합니다
- PutObjectRetention
- SelectObjectContent 를 선택합니다
- 동일한 키에 쓰는 두 클라이언트 등의 충돌하는 클라이언트 요청은 "최신 성공" 기준으로 해결됩니다. "Latest-WINS" 평가 시기는 S3 클라이언트가 작업을 시작할 때가 아니라 StorageGRID 시스템이 지정된 요청을 완료하는 시점을 기준으로 합니다.
- StorageGRID 버킷의 모든 오브젝트는 익명 사용자 또는 다른 계정에서 만든 오브젝트를 포함하여 버킷 소유자가 소유합니다.
- Swift를 통해 StorageGRID 시스템으로 수집된 데이터 오브젝트는 S3를 통해 액세스할 수 없습니다.

다음 표에서는 StorageGRID에서 S3 REST API 오브젝트 작업을 구현하는 방법을 설명합니다.

![](_page_12_Picture_647.jpeg)

![](_page_13_Picture_504.jpeg)

![](_page_14_Picture_583.jpeg)

# **S3 Select**를 사용합니다

StorageGRID는 에 대해 다음과 같은 Amazon S3 Select 절, 데이터 유형 및 연산자를 지원합니다 ["SelectObjectContent](#page-33-0) 명[령](#page-33-0)[".](#page-33-0)

![](_page_15_Picture_2.jpeg)

목록에 없는 항목은 지원되지 않습니다.

구문은 을 참조하십시오 ["SelectObjectContent](#page-33-0) [를](#page-33-0) 선택[합니다](#page-33-0)["](#page-33-0). S3 Select에 대한 자세한 내용은 를 참조하십시오 ["S3](https://docs.aws.amazon.com/AmazonS3/latest/userguide/selecting-content-from-objects.html) [Select](https://docs.aws.amazon.com/AmazonS3/latest/userguide/selecting-content-from-objects.html)[용](https://docs.aws.amazon.com/AmazonS3/latest/userguide/selecting-content-from-objects.html) [AWS](https://docs.aws.amazon.com/AmazonS3/latest/userguide/selecting-content-from-objects.html) [문서](https://docs.aws.amazon.com/AmazonS3/latest/userguide/selecting-content-from-objects.html)[".](https://docs.aws.amazon.com/AmazonS3/latest/userguide/selecting-content-from-objects.html)

S3 Select가 활성화된 테넌트 계정만 SelectObjectContent 쿼리를 실행할 수 있습니다. 를 참조하십시오 ["S3 Select](https://docs.netapp.com/ko-kr/storagegrid-118/admin/manage-s3-select-for-tenant-accounts.html) [사용에](https://docs.netapp.com/ko-kr/storagegrid-118/admin/manage-s3-select-for-tenant-accounts.html) [대한](https://docs.netapp.com/ko-kr/storagegrid-118/admin/manage-s3-select-for-tenant-accounts.html) [고려](https://docs.netapp.com/ko-kr/storagegrid-118/admin/manage-s3-select-for-tenant-accounts.html) [사항](https://docs.netapp.com/ko-kr/storagegrid-118/admin/manage-s3-select-for-tenant-accounts.html) [및](https://docs.netapp.com/ko-kr/storagegrid-118/admin/manage-s3-select-for-tenant-accounts.html) [요구](https://docs.netapp.com/ko-kr/storagegrid-118/admin/manage-s3-select-for-tenant-accounts.html) [사항](https://docs.netapp.com/ko-kr/storagegrid-118/admin/manage-s3-select-for-tenant-accounts.html)[".](https://docs.netapp.com/ko-kr/storagegrid-118/admin/manage-s3-select-for-tenant-accounts.html)

절을 참조하십시오

- 목록을 선택합니다
- FROM 절입니다
- WHERE 절
- Limit 절

#### 데이터 유형

- 불입니다
- 정수
- 문자열
- 부동
- 십진수, 숫자
- 타임 스탬프입니다

#### 연산자

논리 연산자

- 및
- 아닙니다
- 또는

비교 연산자

- 를 누릅니다
- $\cdot$  를 누릅니다
- $It := (8L)$
- GT;=.(&G
- =
- $\bullet =$
- 를 누릅니다
- $\cdot$  !=
- 사이
- 인치

패턴 일치 연산자

- 좋아요
- $\cdot$  \_
- %
- 단일 작업자

• NULL입니다

• NULL이 아닙니다

StorageGRID는 Amazon S3 Select 운영자 우선권을 따릅니다.

- 
- 
- 
- 
- 
- 
- 
- 
- 
- 
- 
- 
- 
- 
- 
- 
- 
- 
- 
- 
- 
- 
- 
- 
- 
- 
- 
- 
- 
- 
- 
- 
- 
- 
- 
- 

• 를 누릅니다

수학 연산자

• - • \*

• /  $\bullet$  %

집계 함수

• 평균() • 개수(\*)

• 최대()

• 최소()

• 합계()

조건부 함수

• 케이스

• 합체

• 노LIF

변환 함수

• 캐스트(지원되는 데이터 형식용)

15

날짜 함수

- date\_add
- Date DIFF(날짜/시간
- 압축 풀기
- to string(대상 문자열)
- 를 TIMESTAMP로 설정합니다
- UTCNOW

문자열 함수

- char length, character length
- 낮음
- 부분 문자열
- 잘라내기
- 위쪽

<span id="page-17-0"></span>서버측 암호화를 사용합니다

서버측 암호화를 통해 유휴 개체 데이터를 보호할 수 있습니다. StorageGRID는 개체를 쓸 때 데이터를 암호화하고 개체에 액세스할 때 데이터를 해독합니다.

서버측 암호화를 사용하려면 암호화 키가 관리되는 방식에 따라 상호 배타적인 두 가지 옵션 중 하나를 선택할 수 있습니다.

- \* SSE(StorageGRID 관리 키를 사용한 서버 측 암호화) \*: S3 요청을 발행하여 오브젝트를 저장할 때 StorageGRID는 고유 키를 사용하여 오브젝트를 암호화합니다. S3 요청을 통해 오브젝트를 검색할 때 StorageGRID는 저장된 키를 사용하여 오브젝트를 해독합니다.
- \* SSE-C(고객이 제공한 키를 사용한 서버측 암호화) \*: S3 요청을 발행하여 오브젝트를 저장할 때 사용자는 자신만의 암호화 키를 제공합니다. 오브젝트를 검색할 때 요청의 일부로 동일한 암호화 키를 제공합니다. 두 암호화 키가 일치하면 해당 개체는 해독되고 개체 데이터는 반환됩니다.

StorageGRID는 모든 개체 암호화 및 암호 해독 작업을 관리하지만 사용자가 제공하는 암호화 키를 관리해야 합니다.

 $\bigcap$ 

제공한 암호화 키는 저장되지 않습니다. 암호화 키를 분실하면 해당 개체가 손실됩니다.

![](_page_17_Picture_21.jpeg)

개체가 SSE 또는 SSE-C로 암호화된 경우 버킷 수준 또는 그리드 수준 암호화 설정은 무시됩니다.

**SSE**를 사용합니다

StorageGRID에서 관리하는 고유 키를 사용하여 개체를 암호화하려면 다음 요청 헤더를 사용합니다.

x-amz-server-side-encryption

SSE 요청 헤더는 다음 오브젝트 작업에서 지원됩니다.

- ["PutObject](#page-28-0) [를](#page-28-0) 선택[합니다](#page-28-0)["](#page-28-0)
- ["CopyObject](#page-19-0) [를](#page-19-0) 선택[합니다](#page-19-0)["](#page-19-0)
- ["CreateMultptUpload](#page-41-0) [를](#page-41-0) [클릭합니다](#page-41-0)["](#page-41-0)

#### **SSE-C**를 사용합니다

관리하는 고유 키로 개체를 암호화하려면 다음 세 가지 요청 헤더를 사용합니다.

![](_page_18_Picture_518.jpeg)

SSE-C 요청 헤더는 다음 개체 작업에서 지원됩니다.

- ["GetObject](#page-22-0) [를](#page-22-0) [참조하십시오](#page-22-0)["](#page-22-0)
- ["HeadObject](#page-25-0) [를](#page-25-0) [선](#page-25-0)택[합니다](#page-25-0)["](#page-25-0)
- ["PutObject](#page-28-0) [를](#page-28-0) 선택[합니다](#page-28-0)["](#page-28-0)
- ["CopyObject](#page-19-0) [를](#page-19-0) 선택[합니다](#page-19-0)["](#page-19-0)
- ["CreateMultptUpload](#page-41-0) [를](#page-41-0) [클릭합니다](#page-41-0)["](#page-41-0)
- ["](#page-44-0)[업로드](#page-44-0) [파](#page-44-0)트["](#page-44-0)
- ["](#page-44-1)[업로드](#page-44-1)파[트](#page-44-1) [복](#page-44-1)사["](#page-44-1)

고객이 제공한 키**(SSE-C)**와 함께 서버측 암호화 사용 시 고려 사항

SSE-C를 사용하기 전에 다음 사항을 고려하십시오.

• https를 사용해야 합니다.

![](_page_18_Picture_18.jpeg)

StorageGRID는 SSE-C를 사용할 때 http를 통해 이루어진 요청을 거부합니다 보안을 위해 실수로 http를 사용하여 보낸 모든 키가 손상되지 않도록 고려해야 합니다. 키를 폐기하고 필요에 따라 회전합니다.

- 응답의 ETag는 객체 데이터의 MD5가 아닙니다.
- 암호화 키를 개체에 매핑하는 작업을 관리해야 합니다. StorageGRID는 암호화 키를 저장하지 않습니다. 각 개체에

대해 제공하는 암호화 키를 추적할 책임은 사용자에게 있습니다.

- 버킷을 버전 관리가 활성화된 경우 각 오브젝트 버전에는 고유한 암호화 키가 있어야 합니다. 각 개체 버전에 사용되는 암호화 키를 추적할 책임은 사용자에게 있습니다.
- 클라이언트 측에서 암호화 키를 관리하기 때문에 클라이언트 측에서 키 회전과 같은 추가 보호 수단을 관리해야 합니다.

![](_page_19_Picture_3.jpeg)

제공한 암호화 키는 저장되지 않습니다. 암호화 키를 분실하면 해당 개체가 손실됩니다.

• 버킷에 대해 교차 그리드 복제 또는 CloudMirror 복제가 구성된 경우 SSE-C 객체를 수집할 수 없습니다. 수집 작업이 실패합니다.

#### 관련 정보

["Amazon S3](https://docs.aws.amazon.com/AmazonS3/latest/dev/ServerSideEncryptionCustomerKeys.html) [사용자](https://docs.aws.amazon.com/AmazonS3/latest/dev/ServerSideEncryptionCustomerKeys.html) [가이드](https://docs.aws.amazon.com/AmazonS3/latest/dev/ServerSideEncryptionCustomerKeys.html)[: SSE-C\(](https://docs.aws.amazon.com/AmazonS3/latest/dev/ServerSideEncryptionCustomerKeys.html)[고](https://docs.aws.amazon.com/AmazonS3/latest/dev/ServerSideEncryptionCustomerKeys.html)객 [제공](https://docs.aws.amazon.com/AmazonS3/latest/dev/ServerSideEncryptionCustomerKeys.html) [키](https://docs.aws.amazon.com/AmazonS3/latest/dev/ServerSideEncryptionCustomerKeys.html)[\)](https://docs.aws.amazon.com/AmazonS3/latest/dev/ServerSideEncryptionCustomerKeys.html)[와](https://docs.aws.amazon.com/AmazonS3/latest/dev/ServerSideEncryptionCustomerKeys.html) [함](https://docs.aws.amazon.com/AmazonS3/latest/dev/ServerSideEncryptionCustomerKeys.html)[께](https://docs.aws.amazon.com/AmazonS3/latest/dev/ServerSideEncryptionCustomerKeys.html) [서버](https://docs.aws.amazon.com/AmazonS3/latest/dev/ServerSideEncryptionCustomerKeys.html)측 [암](https://docs.aws.amazon.com/AmazonS3/latest/dev/ServerSideEncryptionCustomerKeys.html)[호](https://docs.aws.amazon.com/AmazonS3/latest/dev/ServerSideEncryptionCustomerKeys.html)화 [사용](https://docs.aws.amazon.com/AmazonS3/latest/dev/ServerSideEncryptionCustomerKeys.html)["](https://docs.aws.amazon.com/AmazonS3/latest/dev/ServerSideEncryptionCustomerKeys.html)

### <span id="page-19-0"></span>**CopyObject** 를 선택합니다

S3 CopyObject 요청을 사용하여 이미 S3에 저장된 개체의 복사본을 만들 수 있습니다. CopyObject 작업은 GetObject 를 수행한 다음 PutObject 를 수행하는 작업과 같습니다.

#### 충돌 해결

동일한 키에 쓰는 두 클라이언트 등의 충돌하는 클라이언트 요청은 "최신 성공" 기준으로 해결됩니다. "Latest-WINS" 평가 시기는 S3 클라이언트가 작업을 시작할 때가 아니라 StorageGRID 시스템이 지정된 요청을 완료하는 시점을 기준으로 합니다.

#### 개체 크기

단일 PutObject 작업의 maximum\_recommended\_size는 5GiB(5,368,709,120바이트)입니다. 오브젝트가 5GiB보다 큰 경우 를 사용합니다 ["](#page-38-1)[멀티파](#page-38-1)[트](#page-38-1) [업로드](#page-38-1)["](#page-38-1) 대신

단일 PutObject 작업의 maximum\_supported\_size는 5TiB(5,497,558,138,880바이트)입니다.

![](_page_19_Picture_15.jpeg)

StorageGRID 11.6 이하에서 업그레이드한 경우 5GiB를 초과하는 객체를 업로드하려고 하면 S3 PUT 개체 크기가 너무 큼 경고가 트리거됩니다. StorageGRID 11.7 또는 11.8을 새로 설치한 경우 경고가 트리거되지 않습니다. 하지만 StorageGRID의 향후 릴리즈에서는 AWS S3 표준에 맞춰 5GiB보다 큰 오브젝트 업로드를 지원하지 않습니다.

#### 사용자 메타데이터의 **UTF-8** 문자

요청에 사용자 정의 메타데이터의 키 이름이나 값에 UTF-8 값이 포함되어 있으면 StorageGRID 동작이 정의되지 않습니다.

StorageGRID는 사용자 정의 메타데이터의 키 이름이나 값에 포함된 이스케이프된 UTF-8 문자를 구문 분석하거나 해석하지 않습니다. 이스케이프된 UTF-8 문자는 ASCII 문자로 처리됩니다.

- 사용자 정의 메타데이터에 이스케이프된 UTF-8 문자가 포함된 경우 요청이 성공합니다.
- StorageGRID는 을 반환하지 않습니다 x-amz-missing-meta 머리글 키 이름이나 값의 해석된 값에 인쇄할 수 없는 문자가 포함된 경우.

#### 지원되는 요청 헤더입니다

#### 지원되는 요청 헤더는 다음과 같습니다.

- Content-Type
- x-amz-copy-source
- x-amz-copy-source-if-match
- x-amz-copy-source-if-none-match
- x-amz-copy-source-if-unmodified-since
- x-amz-copy-source-if-modified-since
- `x-amz-meta-`사용자 정의 메타데이터를 포함하는 이름-값 쌍이 뒤에 옵니다
- x-amz-metadata-directive`기본값은 입니다 `COPY, 개체 및 관련 메타데이터를 복사할 수 있습니다.

지정할 수 있습니다 REPLACE 오브젝트를 복사할 때 기존 메타데이터를 덮어쓰거나 오브젝트 메타데이터를 업데이트합니다.

- x-amz-storage-class
- x-amz-tagging-directive`기본값은 입니다 `COPY, 개체 및 모든 태그를 복사할 수 있습니다.

지정할 수 있습니다 REPLACE 개체를 복사할 때 기존 태그를 덮어쓰거나 태그를 업데이트합니다.

- S3 오브젝트 잠금 요청 헤더:
	- x-amz-object-lock-mode
	- x-amz-object-lock-retain-until-date
	- x-amz-object-lock-legal-hold

이러한 헤더 없이 요청이 이루어지면 버킷 기본 보존 설정을 사용하여 오브젝트 버전 모드와 보존 기간을 계산합니다. 을 참조하십시오 ["S3 REST API](https://docs.netapp.com/ko-kr/storagegrid-118/s3/use-s3-api-for-s3-object-lock.html)[를](https://docs.netapp.com/ko-kr/storagegrid-118/s3/use-s3-api-for-s3-object-lock.html) [사용하여](https://docs.netapp.com/ko-kr/storagegrid-118/s3/use-s3-api-for-s3-object-lock.html) [S3](https://docs.netapp.com/ko-kr/storagegrid-118/s3/use-s3-api-for-s3-object-lock.html) [오브젝트](https://docs.netapp.com/ko-kr/storagegrid-118/s3/use-s3-api-for-s3-object-lock.html) [잠금](https://docs.netapp.com/ko-kr/storagegrid-118/s3/use-s3-api-for-s3-object-lock.html)을 [구성합니다](https://docs.netapp.com/ko-kr/storagegrid-118/s3/use-s3-api-for-s3-object-lock.html)[".](https://docs.netapp.com/ko-kr/storagegrid-118/s3/use-s3-api-for-s3-object-lock.html)

- SSE 요청 헤더:
	- x-amz-copy-source-server-side-encryption-customer-algorithm
	- x-amz-copy-source-server-side-encryption-customer-key
	- x-amz-copy-source-server-side-encryption-customer-key-MD5
	- x-amz-server-side-encryption
	- x-amz-server-side-encryption-customer-key-MD5
	- x-amz-server-side-encryption-customer-key
	- x-amz-server-side-encryption-customer-algorithm

을 참조하십시오 [서버](#page-22-1)측 [암](#page-22-1)[호](#page-22-1)화[에](#page-22-1) [대한](#page-22-1) [요청](#page-22-1) [헤더](#page-22-1)

#### 지원되지 않는 요청 헤더입니다

다음 요청 헤더는 지원되지 않습니다.

- Cache-Control
- Content-Disposition
- Content-Encoding
- Content-Language
- Expires
- x-amz-website-redirect-location

스토리지 클래스 옵션

를 클릭합니다 x-amz-storage-class 요청 헤더가 지원되며 일치하는 ILM 규칙이 이중 커밋 또는 밸런스를 사용하는 경우 StorageGRID에서 생성하는 객체 복제본 수에 영향을 줍니다 ["](https://docs.netapp.com/ko-kr/storagegrid-118/ilm/data-protection-options-for-ingest.html)수[집](https://docs.netapp.com/ko-kr/storagegrid-118/ilm/data-protection-options-for-ingest.html) [옵션](https://docs.netapp.com/ko-kr/storagegrid-118/ilm/data-protection-options-for-ingest.html)[".](https://docs.netapp.com/ko-kr/storagegrid-118/ilm/data-protection-options-for-ingest.html)

• STANDARD

(기본값) ILM 규칙이 이중 커밋 옵션을 사용하거나 균형 옵션이 중간 복사본 생성으로 돌아올 때 이중 커밋 수집 작업을 지정합니다.

• REDUCED\_REDUNDANCY

ILM 규칙이 이중 커밋 옵션을 사용하거나 균형 옵션이 중간 복사본 생성으로 돌아올 때 단일 커밋 수집 작업을 지정합니다.

![](_page_21_Picture_14.jpeg)

S3 오브젝트 잠금이 설정된 버킷으로 오브젝트를 밀어넣는 경우, 를 참조하십시오 REDUCED\_REDUNDANCY 옵션이 무시됩니다. 오브젝트를 레거시 준수 버킷으로 인스팅하는 경우, 를 참조하십시오 REDUCED\_REDUNDANCY 옵션을 사용하면 오류가 반환됩니다. StorageGRID은 규정 준수 요구 사항이 충족될 수 있도록 항상 이중 커밋 수집을 수행합니다.

#### **CopyObject**에서 **x-amz-copy-source** 사용

소스 버킷과 키가 에 지정된 경우 x-amz-copy-source 헤더 는 대상 버킷 및 키와 다르며 소스 오브젝트 데이터의 복제본이 대상에 기록됩니다.

소스 및 대상이 일치하면, 및 입니다 x-amz-metadata-directive 머리글은 로 지정됩니다 `REPLACE`오브젝트의 메타데이터는 요청에 제공된 메타데이터 값으로 업데이트됩니다. 이 경우 StorageGRID는 오브젝트를 다시 수집하지 않습니다. 여기에는 두 가지 중요한 결과가 있습니다.

- 기존 개체를 현재 위치에서 암호화하거나 기존 개체의 암호화를 변경하는 데 CopyObject 를 사용할 수 없습니다. 를 공급하는 경우 x-amz-server-side-encryption 머리글 또는 을 선택합니다 x-amz-server-sideencryption-customer-algorithm header, StorageGRID가 요청을 거부하고 반환합니다 XNotImplemented.
- 일치하는 ILM 규칙에 지정된 Ingest 동작 옵션은 사용되지 않습니다. ILM이 정상적인 백그라운드 ILM 프로세스에 의해 다시 평가될 때 업데이트로 인해 트리거되는 개체 배치에 대한 모든 변경 사항이 발생합니다.

즉, ILM 규칙이 수집 동작에 Strict 옵션을 사용하는 경우 필요한 개체 배치를 만들 수 없는 경우(예: 새로 필요한

위치를 사용할 수 없음) 작업이 수행되지 않습니다. 업데이트된 오브젝트는 필요한 배치가 가능할 때까지 현재 위치를 유지합니다.

<span id="page-22-1"></span>서버측 암호화에 대한 요청 헤더

있다면 ["](#page-17-0)[서버](#page-17-0)측 [암](#page-17-0)호[화](#page-17-0)[를](#page-17-0) [사용합니다](#page-17-0)["](#page-17-0)에서 제공하는 요청 헤더는 소스 개체가 암호화되었는지 여부와 대상 개체를 암호화할지 여부에 따라 달라집니다.

- 소스 객체가 SSE-C(고객 제공 키)를 사용하여 암호화되는 경우 CopyObject 요청에 다음 세 개의 헤더를 포함해야 객체를 해독한 후 복사할 수 있습니다.
	- x-amz-copy-source-server-side-encryption-customer-algorithm`<sup>을</sup> 지정합니다 `AES256.
	- x-amz-copy-source-server-side-encryption-customer-key: 소스 <sup>객</sup>체를 <sup>만</sup><sup>들</sup> <sup>때</sup> 제공한 암호화 키를 지정합니다.
	- x-amz-copy-source-server-side-encryption-customer-key-MD5: 소스 개체를 <sup>만</sup><sup>들</sup> <sup>때</sup> 제공한 MD5 다이제스트를 지정합니다.
- 제공 및 관리하는 고유 키를 사용하여 대상 개체(복사본)를 암호화하려면 다음 세 개의 머리글을 포함합니다.
	- 。x-amz-server-side-encryption-customer-algorithm`**을 지정합니다** `AES256.
	- x-amz-server-side-encryption-customer-key: 대상 오브젝트의 <sup>새</sup> <sup>암</sup>호<sup>화</sup> 키를 지정합니다.
	- x-amz-server-side-encryption-customer-key-MD5: <sup>새</sup> <sup>암</sup>호<sup>화</sup> 키의 MD5 다이제스트를 지정합니다.

![](_page_22_Picture_11.jpeg)

제공한 암호화 키는 저장되지 않습니다. 암호화 키를 분실하면 해당 개체가 손실됩니다. 고객이 제공한 키를 사용하여 오브젝트 데이터를 보호하기 전에 의 고려 사항을 검토하십시오 ["](#page-17-0)[서버](#page-17-0) [측](#page-17-0) [암](#page-17-0)호[화](#page-17-0) [사용](#page-17-0)["](#page-17-0).

• SSE(StorageGRID)에서 관리하는 고유 키를 사용하여 대상 개체(복사본)를 암호화하려는 경우 CopyObject 요청에 다음 헤더를 포함합니다.

◦ x-amz-server-side-encryption

![](_page_22_Picture_15.jpeg)

를 클릭합니다 server-side-encryption 개체의 값을 업데이트할 수 없습니다. 대신 새 로 복사본을 만듭니다 server-side-encryption 값 사용 x-amz-metadatadirective: REPLACE.

#### 버전 관리

소스 버킷의 버전이 있는 경우 를 사용할 수 있습니다 x-amz-copy-source Header - 개체의 최신 버전을 복사합니다. 특정 버전의 개체를 복사하려면 을 사용하여 복사할 버전을 명시적으로 지정해야 합니다 versionId 하위 리소스. 대상 버킷의 버전이 지정된 경우 생성된 버전이 에서 반환됩니다 x-amz-version-id 응답 헤더. 타겟 버킷에 대한 버전 관리가 일시 중지된 경우 x-amz-version-id "null" 값을 반환합니다.

### <span id="page-22-0"></span>**GetObject** 를 참조하십시오

S3 GetObject 요청을 사용하여 S3 버킷에서 객체를 검색할 수 있습니다.

#### **GetObject** 및 **multipart** 개체

를 사용할 수 있습니다 partNumber multipart 또는 segmented object의 특정 부분을 검색하기 위한 request 매개 변수입니다. 를 클릭합니다 x-amz-mp-parts-count Response 요소는 개체에 있는 파트 수를 나타냅니다.

을 설정할 수 있습니다 partNumber 분할/다중 파트 오브젝트 및 비분할/비다중 파트 오브젝트 모두에 대해 1로 설정하지만, 는 1로 설정됩니다 x-amz-mp-parts-count 응답 요소는 분할된 개체 또는 다중 파트 개체에 대해서만 반환됩니다.

사용자 메타데이터의 **UTF-8** 문자

StorageGRID는 사용자 정의 메타데이터에서 이스케이프된 UTF-8 문자를 구문 분석하거나 해석하지 않습니다. 사용자 정의 메타데이터에서 이스케이프된 UTF-8 문자가 있는 개체에 대한 요청을 가져오지 않습니다 x-amz-missingmeta 머리글 키 이름이나 값에 인쇄할 수 없는 문자가 포함된 경우.

지원되지 않는 요청 헤더입니다

다음 요청 헤더는 지원되지 않으며 반환됩니다 XNotImplemented:

```
• x-amz-website-redirect-location
```
버전 관리

가 있는 경우 versionId 하위 리소스가 지정되지 않았습니다. 작업이 버전 관리되는 버킷에서 개체의 최신 버전을 가져옵니다. 객체의 현재 버전이 삭제 표식인 경우, 와 함께 "찾을 수 없음" 상태가 반환됩니다 x-amz-deletemarker 응답 헤더가 로 설정되었습니다 true.

고객이 제공한 암호화 키**(SSE-C)**를 사용하여 서버측 암호화를 위한 요청 헤더

사용자가 제공한 고유 키로 개체를 암호화한 경우 머리글 3개를 모두 사용합니다.

- x-amz-server-side-encryption-customer-algorithm`을 지정합니다 `AES256.
- x-amz-server-side-encryption-customer-key: 오브젝트의 암호화 키를 지정합니다.
- x-amz-server-side-encryption-customer-key-MD5: 오브젝트의 암호화 키에 대한 MD5 다이제스트를 지정합니다.

![](_page_23_Picture_15.jpeg)

제공한 암호화 키는 저장되지 않습니다. 암호화 키를 분실하면 해당 개체가 손실됩니다. 고객이 제공한 키를 사용하여 오브젝트 데이터를 보호하기 전에 의 고려 사항을 검토하십시오 ["](#page-17-0)[서버](#page-17-0)[측](#page-17-0) [암](#page-17-0)호화를 [사용합니다](#page-17-0)["](#page-17-0).

클라우드 스토리지 풀 객체에 대한 **GetObject**의 동작입니다

개체가 에 저장된 경우 ["](https://docs.netapp.com/ko-kr/storagegrid-118/ilm/what-cloud-storage-pool-is.html)[클라우드](https://docs.netapp.com/ko-kr/storagegrid-118/ilm/what-cloud-storage-pool-is.html) [스토리지](https://docs.netapp.com/ko-kr/storagegrid-118/ilm/what-cloud-storage-pool-is.html) [풀](https://docs.netapp.com/ko-kr/storagegrid-118/ilm/what-cloud-storage-pool-is.html)["](https://docs.netapp.com/ko-kr/storagegrid-118/ilm/what-cloud-storage-pool-is.html)GetObject 요청의 동작은 개체의 상태에 따라 다릅니다. 을 참조하십시오 ["HeadObject](#page-25-0) [를](#page-25-0) [선](#page-25-0)택[합니다](#page-25-0)["](#page-25-0) 를 참조하십시오.

![](_page_23_Picture_19.jpeg)

오브젝트가 클라우드 스토리지 풀에 저장되고 하나 이상의 오브젝트 복제본이 그리드에 있는 경우 GetObject 요청은 클라우드 스토리지 풀에서 검색하기 전에 그리드에서 데이터 검색을 시도합니다.

![](_page_24_Picture_613.jpeg)

#### 클라우드 스토리지 풀에서 다중 또는 분할 오브젝트

여러 부분 개체를 업로드했거나 StorageGRID가 큰 개체를 세그먼트로 분할한 경우 StorageGRID는 개체의 부분 또는 세그먼트의 하위 집합을 샘플링하여 클라우드 저장소 풀에서 개체를 사용할 수 있는지 여부를 결정합니다. 경우에 따라 GetObject 요청이 잘못 반환될 수 있습니다 200 OK 개체의 일부 부분이 이미 복구할 수 없는 상태로 전환되었거나 개체의 일부 부분이 아직 복원되지 않은 경우

다음과 같은 경우:

- GetObject 요청에서 일부 데이터를 반환하지만 전송 도중에 중지됩니다.
- 이후의 GetObject 요청이 반환될 수 있습니다 403 Forbidden.

#### **GetObject** 및 교차 그리드 복제

를 사용하는 경우 ["](https://docs.netapp.com/ko-kr/storagegrid-118/admin/grid-federation-overview.html)[그리드](https://docs.netapp.com/ko-kr/storagegrid-118/admin/grid-federation-overview.html) [통합](https://docs.netapp.com/ko-kr/storagegrid-118/admin/grid-federation-overview.html)["](https://docs.netapp.com/ko-kr/storagegrid-118/admin/grid-federation-overview.html) 및 ["](https://docs.netapp.com/ko-kr/storagegrid-118/tenant/grid-federation-manage-cross-grid-replication.html)[교차](https://docs.netapp.com/ko-kr/storagegrid-118/tenant/grid-federation-manage-cross-grid-replication.html) [그리드](https://docs.netapp.com/ko-kr/storagegrid-118/tenant/grid-federation-manage-cross-grid-replication.html) [복](https://docs.netapp.com/ko-kr/storagegrid-118/tenant/grid-federation-manage-cross-grid-replication.html)[제](https://docs.netapp.com/ko-kr/storagegrid-118/tenant/grid-federation-manage-cross-grid-replication.html)["](https://docs.netapp.com/ko-kr/storagegrid-118/tenant/grid-federation-manage-cross-grid-replication.html) 버킷에 대해 활성화된 경우 S3 클라이언트는 GetObject 요청을 실행하여 객체의 복제 상태를 확인할 수 있습니다. 응답에는 StorageGRID에만 해당하는 것이 포함됩니다 x-ntapsg-cgr-replication-status 다음 값 중 하나를 갖는 응답 헤더:

![](_page_24_Picture_614.jpeg)

![](_page_25_Picture_582.jpeg)

![](_page_25_Picture_1.jpeg)

StorageGRID는 을 지원하지 않습니다 x-amz-replication-status 머리글.

### <span id="page-25-0"></span>**HeadObject** 를 선택합니다

S3 HeadObject 요청을 사용하여 개체 자체를 반환하지 않고 개체에서 메타데이터를 검색할 수 있습니다. 객체가 클라우드 스토리지 풀에 저장된 경우 HeadObject 를 사용하여 객체의 전환 상태를 확인할 수 있습니다.

#### **HeadObject** 및 **multipart** 개체

를 사용할 수 있습니다 partNumber multipart 또는 segmented 객체의 특정 부분에 대한 메타데이터를 검색하는 request 매개 변수입니다. 를 클릭합니다 x-amz-mp-parts-count Response 요소는 개체에 있는 파트 수를 나타냅니다.

을 설정할 수 있습니다 partNumber 분할/다중 파트 오브젝트 및 비분할/비다중 파트 오브젝트 모두에 대해 1로 설정하지만, 는 1로 설정됩니다 x-amz-mp-parts-count 응답 요소는 분할된 개체 또는 다중 파트 개체에 대해서만 반환됩니다.

#### 사용자 메타데이터의 **UTF-8** 문자

StorageGRID는 사용자 정의 메타데이터에서 이스케이프된 UTF-8 문자를 구문 분석하거나 해석하지 않습니다. 사용자 정의 메타데이터에서 이스케이프된 UTF-8 문자가 있는 개체에 대한 head 요청은 을 반환하지 않습니다 x-amzmissing-meta 머리글 키 이름이나 값에 인쇄할 수 없는 문자가 포함된 경우.

#### 지원되지 않는 요청 헤더입니다

다음 요청 헤더는 지원되지 않으며 반환됩니다 XNotImplemented:

• x-amz-website-redirect-location

#### 버전 관리

가 있는 경우 versionId 하위 리소스가 지정되지 않았습니다. 작업이 버전 관리되는 버킷에서 개체의 최신 버전을 가져옵니다. 객체의 현재 버전이 삭제 표식인 경우, 와 함께 "찾을 수 없음" 상태가 반환됩니다 x-amz-deletemarker 응답 헤더가 로 설정되었습니다 true.

고객이 제공한 암호화 키**(SSE-C)**를 사용하여 서버측 암호화를 위한 요청 헤더

사용자가 제공한 고유 키로 개체를 암호화한 경우 이 헤더 3개를 모두 사용합니다.

- x-amz-server-side-encryption-customer-algorithm`을 지정합니다 `AES256.
- x-amz-server-side-encryption-customer-key: 오브젝트의 암호화 키를 지정합니다.
- x-amz-server-side-encryption-customer-key-MD5: 오브젝트의 암호화 키에 대한 MD5 다이제스트를 지정합니다.

![](_page_26_Picture_0.jpeg)

제공한 암호화 키는 저장되지 않습니다. 암호화 키를 분실하면 해당 개체가 손실됩니다. 고객이 제공한 키를 사용하여 오브젝트 데이터를 보호하기 전에 의 고려 사항을 검토하십시오 ["](#page-17-0)[서버](#page-17-0)[측](#page-17-0) [암](#page-17-0)호화를 [사용합니다](#page-17-0)["](#page-17-0).

#### 클라우드 스토리지 풀 객체에 대한 **HeadObject** 응답입니다

개체가 에 저장된 경우 ["](https://docs.netapp.com/ko-kr/storagegrid-118/ilm/what-cloud-storage-pool-is.html)[클라우드](https://docs.netapp.com/ko-kr/storagegrid-118/ilm/what-cloud-storage-pool-is.html) [스토리지](https://docs.netapp.com/ko-kr/storagegrid-118/ilm/what-cloud-storage-pool-is.html) [풀](https://docs.netapp.com/ko-kr/storagegrid-118/ilm/what-cloud-storage-pool-is.html)["](https://docs.netapp.com/ko-kr/storagegrid-118/ilm/what-cloud-storage-pool-is.html)다음과 같은 응답 헤더가 반환됩니다.

- x-amz-storage-class: GLACIER
- x-amz-restore

응답 헤더는 클라우드 스토리지 풀로 이동되는 오브젝트의 상태에 대한 정보를 제공하며, 선택적으로 검색할 수 없는 상태로 전환된 후 복구됩니다.

![](_page_26_Picture_509.jpeg)

![](_page_27_Picture_504.jpeg)

#### **Cloud Storage Pool**에서 다중 또는 분할 오브젝트 지원

여러 부분 개체를 업로드했거나 StorageGRID가 큰 개체를 세그먼트로 분할한 경우 StorageGRID는 개체의 부분 또는 세그먼트의 하위 집합을 샘플링하여 클라우드 저장소 풀에서 개체를 사용할 수 있는지 여부를 결정합니다. 개체의 일부가 이미 검색할 수 없는 상태로 전환되었거나 개체의 일부 부분이 아직 복원되지 않은 경우 HeadObject 요청이 ' xamz-restore: accessive-request="false "를 잘못 반환할 수도 있습니다.

#### **HeadObject** 및 교차 그리드 복제

를 사용하는 경우 ["](https://docs.netapp.com/ko-kr/storagegrid-118/admin/grid-federation-overview.html)[그리드](https://docs.netapp.com/ko-kr/storagegrid-118/admin/grid-federation-overview.html) [통합](https://docs.netapp.com/ko-kr/storagegrid-118/admin/grid-federation-overview.html)["](https://docs.netapp.com/ko-kr/storagegrid-118/admin/grid-federation-overview.html) 및 ["](https://docs.netapp.com/ko-kr/storagegrid-118/tenant/grid-federation-manage-cross-grid-replication.html)[교차](https://docs.netapp.com/ko-kr/storagegrid-118/tenant/grid-federation-manage-cross-grid-replication.html) [그리드](https://docs.netapp.com/ko-kr/storagegrid-118/tenant/grid-federation-manage-cross-grid-replication.html) [복](https://docs.netapp.com/ko-kr/storagegrid-118/tenant/grid-federation-manage-cross-grid-replication.html)[제](https://docs.netapp.com/ko-kr/storagegrid-118/tenant/grid-federation-manage-cross-grid-replication.html)["](https://docs.netapp.com/ko-kr/storagegrid-118/tenant/grid-federation-manage-cross-grid-replication.html) 버킷에 대해 활성화된 경우 S3 클라이언트는 HeadObject 요청을 실행하여 객체의 복제 상태를 확인할 수 있습니다. 응답에는 StorageGRID에만 해당하는 것이 포함됩니다 xntap-sg-cgr-replication-status 다음 값 중 하나를 갖는 응답 헤더:

![](_page_27_Picture_505.jpeg)

![](_page_27_Picture_6.jpeg)

StorageGRID는 을 지원하지 않습니다 x-amz-replication-status 머리글.

### <span id="page-28-0"></span>**PutObject** 를 선택합니다

S3 PutObject 요청을 사용하여 객체를 버킷에 추가할 수 있습니다.

#### 충돌 해결

동일한 키에 쓰는 두 클라이언트 등의 충돌하는 클라이언트 요청은 "최신 성공" 기준으로 해결됩니다. "Latest-WINS" 평가 시기는 S3 클라이언트가 작업을 시작할 때가 아니라 StorageGRID 시스템이 지정된 요청을 완료하는 시점을 기준으로 합니다.

#### 개체 크기

단일 PutObject 작업의 maximum\_recommended\_size는 5GiB(5,368,709,120바이트)입니다. 오브젝트가 5GiB보다 큰 경우 를 사용합니다 ["](#page-38-1)[멀티파](#page-38-1)[트](#page-38-1) [업로드](#page-38-1)["](#page-38-1) 대신

단일 PutObject 작업의 maximum\_supported\_size는 5TiB(5,497,558,138,880바이트)입니다.

![](_page_28_Picture_7.jpeg)

StorageGRID 11.6 이하에서 업그레이드한 경우 5GiB를 초과하는 객체를 업로드하려고 하면 S3 PUT 개체 크기가 너무 큼 경고가 트리거됩니다. StorageGRID 11.7 또는 11.8을 새로 설치한 경우 경고가 트리거되지 않습니다. 하지만 StorageGRID의 향후 릴리즈에서는 AWS S3 표준에 맞춰 5GiB보다 큰 오브젝트 업로드를 지원하지 않습니다.

사용자 메타데이터 크기입니다

Amazon S3는 각 PUT 요청 헤더 내의 사용자 정의 메타데이터 크기를 2KB로 제한합니다. StorageGRID는 사용자 메타데이터를 24KiB로 제한합니다. 사용자 정의 메타데이터의 크기는 각 키와 값의 UTF-8 인코딩에서 바이트 수의 합계를 구하여 측정됩니다.

사용자 메타데이터의 **UTF-8** 문자

요청에 사용자 정의 메타데이터의 키 이름이나 값에 UTF-8 값이 포함되어 있으면 StorageGRID 동작이 정의되지 않습니다.

StorageGRID는 사용자 정의 메타데이터의 키 이름이나 값에 포함된 이스케이프된 UTF-8 문자를 구문 분석하거나 해석하지 않습니다. 이스케이프된 UTF-8 문자는 ASCII 문자로 처리됩니다.

- 사용자 정의 메타데이터에 이스케이프된 UTF-8 문자가 포함된 경우 PutObject, CopyObject, GetObject 및 HeadObject 요청이 성공합니다.
- StorageGRID는 을 반환하지 않습니다 x-amz-missing-meta 머리글 키 이름이나 값의 해석된 값에 인쇄할 수 없는 문자가 포함된 경우.

개체 태그 제한

새 개체를 업로드할 때 태그를 추가하거나 기존 개체에 태그를 추가할 수 있습니다. StorageGRID 및 Amazon S3 모두 각 오브젝트에 대해 최대 10개의 태그를 지원합니다. 개체와 관련된 태그에는 고유한 태그 키가 있어야 합니다. 태그 키의 길이는 최대 128자의 유니코드 문자이고 태그 값의 길이는 최대 256자의 유니코드 문자일 수 있습니다. 키와 값은 대/소문자를 구분합니다.

개체 소유권

StorageGRID에서는 소유자가 아닌 계정 또는 익명 사용자가 만든 개체를 포함하여 모든 개체가 버킷 소유자 계정에

의해 소유됩니다.

지원되는 요청 헤더입니다

지원되는 요청 헤더는 다음과 같습니다.

- Cache-Control
- Content-Disposition
- Content-Encoding

를 지정할 때 aws-chunked 용 Content-EncodingStorageGRID는 다음 항목을 확인하지 않습니다.

- StorageGRID에서 <sup>를</sup> 확인하지 않습니다 chunk-signature <sup>청</sup><sup>크</sup> 데이터를 기준으로 합니다.
- StorageGRID<sup>는</sup> 사용자가 제공하는 값을 확인하지 않습니다 x-amz-decoded-content-length 반대.
- Content-Language
- Content-Length
- Content-MD5
- Content-Type
- Expires
- Transfer-Encoding

청크된 전송 인코딩이 지원되는 경우 aws-chunked 페이로드 서명도 사용됩니다.

• `x-amz-meta-`사용자 정의 메타데이터를 포함하는 이름-값 쌍이 뒤에 옵니다.

사용자 정의 메타데이터에 대한 이름 값 쌍을 지정할 때 다음 일반 형식을 사용합니다.

x-amz-meta-*name*: *value*

ILM 규칙의 참조 시간으로 \* 사용자 정의 생성 시간 \* 옵션을 사용하려면 을 사용해야 합니다 creation-time 오브젝트를 만들 때 기록하는 메타데이터의 이름입니다. 예를 들면 다음과 같습니다.

x-amz-meta-creation-time: 1443399726

의 값 creation-time 1970년 1월 1일 이후 초 단위로 평가됩니다.

![](_page_29_Picture_22.jpeg)

ILM 규칙은 참조 시간에 \* 사용자 정의 생성 시간 \* 과 Balanced 또는 Strict 수집 옵션을 모두 사용할 수 없습니다. ILM 규칙을 만들면 오류가 반환됩니다.

- x-amz-tagging
- S3 오브젝트 잠금 요청 헤더
	- x-amz-object-lock-mode
- x-amz-object-lock-retain-until-date
- x-amz-object-lock-legal-hold

이러한 헤더 없이 요청이 이루어지면 버킷 기본 보존 설정을 사용하여 오브젝트 버전 모드와 보존 기간을 계산합니다. 을 참조하십시오 ["S3 REST API](https://docs.netapp.com/ko-kr/storagegrid-118/s3/use-s3-api-for-s3-object-lock.html)[를](https://docs.netapp.com/ko-kr/storagegrid-118/s3/use-s3-api-for-s3-object-lock.html) [사용하여](https://docs.netapp.com/ko-kr/storagegrid-118/s3/use-s3-api-for-s3-object-lock.html) [S3](https://docs.netapp.com/ko-kr/storagegrid-118/s3/use-s3-api-for-s3-object-lock.html) [오브젝트](https://docs.netapp.com/ko-kr/storagegrid-118/s3/use-s3-api-for-s3-object-lock.html) [잠금](https://docs.netapp.com/ko-kr/storagegrid-118/s3/use-s3-api-for-s3-object-lock.html)을 [구성합니다](https://docs.netapp.com/ko-kr/storagegrid-118/s3/use-s3-api-for-s3-object-lock.html)[".](https://docs.netapp.com/ko-kr/storagegrid-118/s3/use-s3-api-for-s3-object-lock.html)

- SSE 요청 헤더:
	- x-amz-server-side-encryption
	- x-amz-server-side-encryption-customer-key-MD5
	- x-amz-server-side-encryption-customer-key
	- x-amz-server-side-encryption-customer-algorithm

을 참조하십시오 [서버](#page-22-1)측 [암](#page-22-1)[호](#page-22-1)화[에](#page-22-1) [대한](#page-22-1) [요청](#page-22-1) [헤더](#page-22-1)

지원되지 않는 요청 헤더입니다

다음 요청 헤더는 지원되지 않습니다.

- $\cdot$  를 클릭합니다  $_{\text{X-ams-acl}}$  요청 헤더가 지원되지 않습니다.
- 를 클릭합니다 x-amz-website-redirect-location 요청 헤더가 지원되지 않으며 반환됩니다 XNotImplemented.

스토리지 클래스 옵션

를 클릭합니다 x-amz-storage-class 요청 헤더가 지원됩니다. 에 대해 제출된 값입니다 x-amz-storageclass ILM을 통해 결정되는 StorageGRID 시스템에 저장된 개체의 영구 복사본 수가 아닌 수집 중에 StorageGRID이 오브젝트 데이터를 보호하는 방법에 영향을 미칩니다.

수집된 객체와 일치하는 ILM 규칙이 Strict 수집 옵션을 사용하는 경우 이 표시됩니다 x-amz-storage-class 머리글은 효과가 없습니다.

에 사용할 수 있는 값은 다음과 같습니다 x-amz-storage-class:

• STANDARD (기본값)

◦ \* 이중 커밋 \*: ILM 규칙이 Ingest 동작에 대한 이중 커밋 옵션을 지정하는 경우, 개체가 수집되는 즉시 해당 개체의 두 번째 복사본이 생성되어 다른 스토리지 노드(이중 커밋)에 배포됩니다. ILM을 평가할 때 StorageGRID는 이러한 초기 중간 복사본이 규칙의 배치 지침을 충족하는지 여부를 결정합니다. 그렇지 않으면 새 오브젝트 복사본을 다른 위치에 만들어야 하고 초기 중간 복사본을 삭제해야 할 수 있습니다.

◦ \* 균형 \*: ILM 규칙이 균형 옵션을 지정하고 StorageGRID이 규칙에 지정된 모든 복사본을 즉시 만들 수 없는 경우 StorageGRID은 다른 스토리지 노드에 두 개의 임시 복사본을 만듭니다.

StorageGRID에서 ILM 규칙(동기식 배치)에 지정된 모든 오브젝트 복사본을 즉시 생성할 수 있는 경우 를 참조하십시오 x-amz-storage-class 머리글은 효과가 없습니다.

• REDUCED\_REDUNDANCY

◦ \* 이중 커밋 \*: ILM 규칙이 Ingest 동작에 대한 이중 커밋 옵션을 지정하는 경우 StorageGRID는 오브젝트가

수집될 때(단일 커밋) 단일 임시 복사본을 만듭니다.

◦ \* 균형 \*: ILM 규칙이 균형 옵션을 지정하는 경우 StorageGRID은 시스템에서 규칙에 지정된 모든 사본을 즉시 만들 수 없는 경우에만 단일 중간 복사본을 만듭니다. StorageGRID에서 동기 배치를 수행할 수 있는 경우 이 머리글은 영향을 주지 않습니다. 를 클릭합니다 REDUCED\_REDUNDANCY 옵션은 개체와 일치하는 ILM 규칙이 복제된 단일 복사본을 만들 때 가장 적합합니다. 이 경우 를 사용합니다 REDUCED\_REDUNDANCY 모든 수집 작업에 대해 불필요한 오브젝트 복사본을 생성 및 삭제할 필요가 없습니다.

를 사용합니다 REDUCED REDUNDANCY 다른 상황에서는 옵션을 사용하지 않는 것이 좋습니다. REDUCED REDUNDANCY 수집 중에 오브젝트 데이터가 손실될 위험이 증가합니다. 예를 들어, ILM 평가가 발생하기 전에 실패한 스토리지 노드에 단일 복사본이 처음 저장되는 경우 데이터가 손실될 수 있습니다.

![](_page_31_Picture_3.jpeg)

복제된 복사본이 항상 하나만 있으면 데이터가 영구적으로 손실될 위험이 있습니다. 복제된 객체 복제본이 하나만 있는 경우 스토리지 노드에 장애가 발생하거나 심각한 오류가 발생한 경우 해당 객체가 손실됩니다. 또한 업그레이드와 같은 유지보수 절차 중에는 개체에 대한 액세스가 일시적으로 중단됩니다.

지정 REDUCED\_REDUNDANCY 오브젝트를 처음 인제스트할 때 생성되는 복사본 수에만 영향을 줍니다. 활성 ILM 정책에 따라 오브젝트를 평가할 때 생성되는 오브젝트 복사본 수에 영향을 미치지 않으며 StorageGRID 시스템에서 더 낮은 수준의 이중화로 데이터가 저장되지는 않습니다.

![](_page_31_Picture_6.jpeg)

S3 오브젝트 잠금이 설정된 버킷으로 오브젝트를 밀어넣는 경우, 를 참조하십시오 REDUCED\_REDUNDANCY 옵션이 무시됩니다. 오브젝트를 레거시 준수 버킷으로 인스팅하는 경우, 를 참조하십시오 REDUCED\_REDUNDANCY 옵션을 사용하면 오류가 반환됩니다. StorageGRID은 규정 준수 요구 사항이 충족될 수 있도록 항상 이중 커밋 수집을 수행합니다.

서버측 암호화에 대한 요청 헤더

다음 요청 헤더를 사용하여 서버측 암호화를 사용하여 개체를 암호화할 수 있습니다. SSE 및 SSE-C 옵션은 상호 배타적입니다.

- \* SSE \*: StorageGRID에서 관리하는 고유 키를 사용하여 오브젝트를 암호화하려면 다음 헤더를 사용하십시오.
	- x-amz-server-side-encryption
- \* SSE-C \*: 사용자가 제공 및 관리하는 고유 키로 객체를 암호화하려면 이 헤더 세 개를 모두 사용합니다.
	- x-amz-server-side-encryption-customer-algorithm`<sup>을</sup> 지정합니다 `AES256.
	- `x-amz-server-side-encryption-customer-key`새 오브젝트의 암호화 키를 지정합니다.
	- x-amz-server-side-encryption-customer-key-MD5: <sup>새</sup> 개체의 <sup>암</sup>호<sup>화</sup> 키에 대한 MD5 다이제스트를 지정합니다.

![](_page_31_Picture_16.jpeg)

제공한 암호화 키는 저장되지 않습니다. 암호화 키를 분실하면 해당 개체가 손실됩니다. 고객이 제공한 키를 사용하여 오브젝트 데이터를 보호하기 전에 의 고려 사항을 검토하십시오 ["](#page-17-0)[서버](#page-17-0) [측](#page-17-0) 암[호](#page-17-0)화 [사용](#page-17-0)[".](#page-17-0)

 $(i)$ 개체가 SSE 또는 SSE-C로 암호화된 경우 버킷 수준 또는 그리드 수준 암호화 설정은 무시됩니다.

버전 관리

버켓에 대해 버전 관리가 활성화된 경우 고유한 가 사용됩니다 versionId 는 저장 중인 개체의 버전에 대해 자동으로 생성됩니다. 여기 versionId 를 사용하여 응답에서도 반환됩니다 x-amz-version-id 응답 헤더.

버전 관리가 일시 중단된 경우 개체 버전은 null로 저장됩니다 versionId null 버전이 이미 있는 경우 덮어쓰기가 됩니다.

승인 헤더의 서명 계산

를 사용할 때 Authorization 헤더 요청 인증, StorageGRID는 다음과 같은 방식으로 AWS와 다릅니다.

- StorageGRID은 필요하지 않습니다 host 에 포함할 헤더 CanonicalHeaders.
- StorageGRID은 필요하지 않습니다 Content-Type 에 포함될 수 있습니다 CanonicalHeaders.
- StorageGRID은 필요하지 않습니다 x-amz-\* 에 포함할 헤더 CanonicalHeaders.

![](_page_32_Picture_6.jpeg)

일반적인 모범 사례로서 항상 이 머리글을 안에 포함합니다 CanonicalHeaders 그러나 이러한 헤더를 제외하는 경우 StorageGRID에서 오류를 반환하지 않습니다.

자세한 내용은 을 참조하십시오 ["](https://docs.aws.amazon.com/AmazonS3/latest/API/sig-v4-header-based-auth.html)[승인](https://docs.aws.amazon.com/AmazonS3/latest/API/sig-v4-header-based-auth.html) [헤더에](https://docs.aws.amazon.com/AmazonS3/latest/API/sig-v4-header-based-auth.html) [대한](https://docs.aws.amazon.com/AmazonS3/latest/API/sig-v4-header-based-auth.html) [서명](https://docs.aws.amazon.com/AmazonS3/latest/API/sig-v4-header-based-auth.html) [계산](https://docs.aws.amazon.com/AmazonS3/latest/API/sig-v4-header-based-auth.html)[:](https://docs.aws.amazon.com/AmazonS3/latest/API/sig-v4-header-based-auth.html)[단일](https://docs.aws.amazon.com/AmazonS3/latest/API/sig-v4-header-based-auth.html) [청](https://docs.aws.amazon.com/AmazonS3/latest/API/sig-v4-header-based-auth.html)크[\(AWS](https://docs.aws.amazon.com/AmazonS3/latest/API/sig-v4-header-based-auth.html) [서명](https://docs.aws.amazon.com/AmazonS3/latest/API/sig-v4-header-based-auth.html) [버전](https://docs.aws.amazon.com/AmazonS3/latest/API/sig-v4-header-based-auth.html) [4\)](https://docs.aws.amazon.com/AmazonS3/latest/API/sig-v4-header-based-auth.html)[로](https://docs.aws.amazon.com/AmazonS3/latest/API/sig-v4-header-based-auth.html) [페](https://docs.aws.amazon.com/AmazonS3/latest/API/sig-v4-header-based-auth.html)[이로드](https://docs.aws.amazon.com/AmazonS3/latest/API/sig-v4-header-based-auth.html) [전](https://docs.aws.amazon.com/AmazonS3/latest/API/sig-v4-header-based-auth.html)송["](https://docs.aws.amazon.com/AmazonS3/latest/API/sig-v4-header-based-auth.html).

#### 관련 정보

["ILM](https://docs.netapp.com/ko-kr/storagegrid-118/ilm/index.html)[을](https://docs.netapp.com/ko-kr/storagegrid-118/ilm/index.html) [사용하여](https://docs.netapp.com/ko-kr/storagegrid-118/ilm/index.html) [개체를](https://docs.netapp.com/ko-kr/storagegrid-118/ilm/index.html) [관리합니다](https://docs.netapp.com/ko-kr/storagegrid-118/ilm/index.html)["](https://docs.netapp.com/ko-kr/storagegrid-118/ilm/index.html)

# <span id="page-32-0"></span>**RestoreObject** 를 선택합니다

S3 RestoreObject 요청을 사용하여 클라우드 스토리지 풀에 저장된 개체를 복원할 수 있습니다.

지원되는 요청 유형입니다

StorageGRID에서는 객체를 복원하기 위한 RestoreObject 요청만 지원합니다. 는 지원하지 않습니다 SELECT 복원 유형. 반품 요청을 선택합니다 XNotImplemented.

버전 관리

필요에 따라 를 지정합니다 versionId 버전 관리되는 버킷에서 특정 버전의 오브젝트 복원 를 지정하지 않은 경우 versionId, 개체의 최신 버전이 복원됩니다

클라우드 스토리지 풀 객체에서 **RestoreObject**의 동작입니다

개체가 에 저장된 경우 ["](https://docs.netapp.com/ko-kr/storagegrid-118/ilm/what-cloud-storage-pool-is.html)[클라우드](https://docs.netapp.com/ko-kr/storagegrid-118/ilm/what-cloud-storage-pool-is.html) [스토리지](https://docs.netapp.com/ko-kr/storagegrid-118/ilm/what-cloud-storage-pool-is.html) [풀](https://docs.netapp.com/ko-kr/storagegrid-118/ilm/what-cloud-storage-pool-is.html)["](https://docs.netapp.com/ko-kr/storagegrid-118/ilm/what-cloud-storage-pool-is.html)RestoreObject 요청에는 개체의 상태에 따라 다음과 같은 동작이 있습니다. 을 참조하십시오 ["HeadObject](#page-25-0) [를](#page-25-0) [선](#page-25-0)택[합니다](#page-25-0)["](#page-25-0) 를 참조하십시오.

![](_page_32_Picture_19.jpeg)

객체가 클라우드 스토리지 풀에 저장되어 있고 하나 이상의 객체 복제본도 그리드에 있는 경우 RestoreObject 요청을 실행하여 객체를 복구할 필요가 없습니다. 대신 GetObject 요청을 사용하여 로컬 복사본을 직접 검색할 수 있습니다.

![](_page_32_Picture_598.jpeg)

![](_page_33_Picture_626.jpeg)

# <span id="page-33-0"></span>**SelectObjectContent** 를 선택합니다

S3 SelectObjectContent 요청을 사용하여 간단한 SQL 문을 기반으로 S3 개체의 내용을 필터링할 수 있습니다.

자세한 내용은 을 참조하십시오 ["Amazon Simple Storage Service API](https://docs.aws.amazon.com/AmazonS3/latest/API/API_SelectObjectContent.html) [참조](https://docs.aws.amazon.com/AmazonS3/latest/API/API_SelectObjectContent.html)[: SelectObjectContent"](https://docs.aws.amazon.com/AmazonS3/latest/API/API_SelectObjectContent.html).

시작하기 전에

- 테넌트 계정에 S3 Select 권한이 있습니다.
- 있습니다 s3:GetObject 쿼리할 객체에 대한 권한입니다.
- 쿼리할 객체는 다음 형식 중 하나여야 합니다.
	- CSV \*. GZIP 또는 BZIP2 보관 파일로 압축하거나 그대로 사용할 수 있습니다.
	- \* 파케 \*. Parquet 객체에 대한 추가 요구 사항:
		- S3 Select는 GZIP 또는 Snappy를 사용한 컬럼 압축만 지원합니다. S3 Select는 Parquet 오브젝트에 대한 전체 오브젝트 압축을 지원하지 않습니다.
		- S3 Select는 Parquet 출력을 지원하지 않습니다. 출력 형식을 CSV 또는 JSON으로 지정해야 합니다.

▪ 압축되지 않은 최대 행 그룹 크기는 512MB입니다.

- 개체의 스키마에 지정된 데이터 형식을 사용해야 합니다.
- 간격, JSON, 목록, 시간 또는 UUID 논리적 유형은 사용할 수 없습니다.
- SQL 식의 최대 길이는 256KB입니다.

• 입력 또는 결과에 있는 모든 레코드의 최대 길이는 1MiB입니다.

**CSV** 요청 구문 예

```
POST /{Key+}?select&select-type=2 HTTP/1.1
Host: Bucket.s3.abc-company.com
x-amz-expected-bucket-owner: ExpectedBucketOwner
<?xml version="1.0" encoding="UTF-8"?>
<SelectObjectContentRequest xmlns="http://s3.amazonaws.com/doc/2006-03-
01/">
     <Expression>string</Expression>
     <ExpressionType>string</ExpressionType>
     <RequestProgress>
        <Enabled>boolean</Enabled>
     </RequestProgress>
     <InputSerialization>
        <CompressionType>GZIP</CompressionType>
      <CSV>  <AllowQuotedRecordDelimiter>boolean</AllowQuotedRecordDelimiter>
           <Comments>#</Comments>
           <FieldDelimiter>\t</FieldDelimiter>
           <FileHeaderInfo>USE</FileHeaderInfo>
           <QuoteCharacter>'</QuoteCharacter>
           <QuoteEscapeCharacter>\\</QuoteEscapeCharacter>
           <RecordDelimiter>\n</RecordDelimiter>
      \langle/CSV\rangle  </InputSerialization>
     <OutputSerialization>
      <CSV>  <FieldDelimiter>string</FieldDelimiter>
           <QuoteCharacter>string</QuoteCharacter>
           <QuoteEscapeCharacter>string</QuoteEscapeCharacter>
           <QuoteFields>string</QuoteFields>
           <RecordDelimiter>string</RecordDelimiter>
      \langle/CSV>  </OutputSerialization>
     <ScanRange>
        <End>long</End>
      <Start>long</Start>
     </ScanRange>
</SelectObjectContentRequest>
```
쪽모이 세공 요청 구문 예

```
POST /{Key+}?select&select-type=2 HTTP/1.1
Host: Bucket.s3.abc-company.com
x-amz-expected-bucket-owner: ExpectedBucketOwner
<?xml version="1.0" encoding="UTF-8"?>
<SelectObjectContentRequest xmlns=http://s3.amazonaws.com/doc/2006-03-01/>
     <Expression>string</Expression>
     <ExpressionType>string</ExpressionType>
     <RequestProgress>
        <Enabled>boolean</Enabled>
     </RequestProgress>
     <InputSerialization>
        <CompressionType>GZIP</CompressionType>
        <PARQUET>
        </PARQUET>
     </InputSerialization>
     <OutputSerialization>
      <CSV>  <FieldDelimiter>string</FieldDelimiter>
           <QuoteCharacter>string</QuoteCharacter>
           <QuoteEscapeCharacter>string</QuoteEscapeCharacter>
           <QuoteFields>string</QuoteFields>
           <RecordDelimiter>string</RecordDelimiter>
      \langle/CSV>  </OutputSerialization>
     <ScanRange>
        <End>long</End>
      <Start>long</Start>
     </ScanRange>
</SelectObjectContentRequest>
```
**SQL** 쿼리의 예

이 쿼리는 시/도 이름, 2010년 인구, 2015년 예상 인구, 미국 인구 조사 데이터의 변경 비율을 가져옵니다. 상태가 아닌 파일의 레코드는 무시됩니다.

SELECT STNAME, CENSUS2010POP, POPESTIMATE2015, CAST((POPESTIMATE2015 -CENSUS2010POP) AS DECIMAL) / CENSUS2010POP \* 100.0 FROM S3Object WHERE NAME = STNAME

질의할 파일의 처음 몇 줄, `SUB-EST2020\_ALL.csv`다음과 같이 보십시오.

SUMLEV, STATE, COUNTY, PLACE, COUSUB, CONCIT, PRIMGEO FLAG, FUNCSTAT, NAME, STNAME, CENSUS2010POP, ESTIMATESBASE2010,POPESTIMATE2010,POPESTIMATE2011,POPESTIMATE2012,POPESTIM ATE2013,POPESTIMATE2014, POPESTIMATE2015,POPESTIMATE2016,POPESTIMATE2017,POPESTIMATE2018,POPESTIMAT E2019,POPESTIMATE042020, POPESTIMATE2020 040,01,000,00000,00000,00000,0,A,Alabama,Alabama,4779736,4780118,4785514,4 799642,4816632,4831586, 4843737,4854803,4866824,4877989,4891628,4907965,4920706,4921532 162,01,000,00124,00000,00000,0,A,Abbeville city,Alabama,2688,2705,2699,2694,2645,2629,2610,2602, 2587,2578,2565,2555,2555,2553 162,01,000,00460,00000,00000,0,A,Adamsville city,Alabama,4522,4487,4481,4474,4453,4430,4399,4371, 4335,4304,4285,4254,4224,4211 162,01,000,00484,00000,00000,0,A,Addison town,Alabama,758,754,751,750,745,744,742,734,734,728, 725,723,719,717

#### **AWS-CLI** 사용 예**(CSV)**

aws s3api select-object-content --endpoint-url https://10.224.7.44:10443 --no-verify-ssl --bucket 619c0755-9e38-42e0-a614-05064f74126d --key SUB-EST2020\_ALL.csv --expression-type SQL --input-serialization '{"CSV": {"FileHeaderInfo": "USE", "Comments": "#", "QuoteEscapeCharacter": "\"", "RecordDelimiter": "\n", "FieldDelimiter": ",", "QuoteCharacter": "\"", "AllowQuotedRecordDelimiter": false}, "CompressionType": "NONE"}' --output -serialization '{"CSV": {"QuoteFields": "ASNEEDED", "QuoteEscapeCharacter": "#", "RecordDelimiter": "\n", "FieldDelimiter": ",", "QuoteCharacter": "\""}}' --expression "SELECT STNAME, CENSUS2010POP, POPESTIMATE2015, CAST((POPESTIMATE2015 - CENSUS2010POP) AS DECIMAL) / CENSUS2010POP \* 100.0 FROM S3Object WHERE NAME = STNAME" changes.csv

출력 파일의 처음 몇 줄, `changes.csv`다음과 같이 보십시오.

Alabama,4779736,4854803,1.5705260708959658022953568983726297854 Alaska,710231,738430,3.9703983633493891424057806544631253775 Arizona,6392017,6832810,6.8959922978928247531256565807005832431 Arkansas,2915918,2979732,2.1884703204959810255295244928012378949 California,37253956,38904296,4.4299724839960620557988526104449148971 Colorado,5029196,5454328,8.4532796097030221132761578590295546246

aws s3api select-object-content -endpoint-url https://10.224.7.44:10443 --bucket 619c0755-9e38-42e0-a614-05064f74126d --key SUB-EST2020 ALL.parquet --expression "SELECT STNAME, CENSUS2010POP, POPESTIMATE2015, CAST((POPESTIMATE2015 - CENSUS2010POP) AS DECIMAL) / CENSUS2010POP \* 100.0 FROM S3Object WHERE NAME = STNAME" --expression-type 'SQL' --input-serialization '{"Parquet":{}}' --output-serialization '{"CSV": {}}' changes.csv

출력 파일의 처음 몇 줄인 changes.csv는 다음과 같습니다.

```
Alabama,4779736,4854803,1.5705260708959658022953568983726297854
Alaska,710231,738430,3.9703983633493891424057806544631253775
Arizona,6392017,6832810,6.8959922978928247531256565807005832431
Arkansas,2915918,2979732,2.1884703204959810255295244928012378949
California,37253956,38904296,4.4299724839960620557988526104449148971
Colorado,5029196,5454328,8.4532796097030221132761578590295546246
```
# <span id="page-38-0"></span>멀티파트 업로드 작업

<span id="page-38-1"></span>다중 파트 업로드 작업**:** 개요

이 섹션에서는 StorageGRID가 멀티파트 업로드 작업을 지원하는 방법에 대해 설명합니다.

다음 조건 및 참고 사항은 모든 다중 파트 업로드 작업에 적용됩니다.

- 해당 버킷에 대한 ListMultipartUploads 쿼리의 결과가 불완전한 결과를 반환할 수 있으므로 단일 버킷에 대한 동시 다중 파트 업로드가 1,000개를 초과해서는 안 됩니다.
- StorageGRID는 여러 파트에 대해 AWS 크기 제한을 적용합니다. S3 클라이언트는 다음 지침을 따라야 합니다.
	- 멀티파트 업로드의 각 파트는 5MiB(5,242,880바이트)와 5GiB(5,368,709,120바이트) 사이여야 합니다.
	- 마지막 부분은 5MiB(5,242,880바이트)보다 작을 수 있습니다.
	- 일반적으로 파트 크기는 가능한 한 커야합니다. 예를 들어, 100GiB 개체의 경우 5GiB의 파트 크기를 사용합니다. 각 파트는 고유한 개체로 간주되므로 큰 파트 크기를 사용하면 StorageGRID 메타데이터 오버헤드가 줄어듭니다.
	- 5GiB보다 작은 오브젝트의 경우 대신 비다중 파트 업로드를 사용하는 것이 좋습니다.
- ILM 규칙이 Balanced 또는 Strict를 사용하는 경우, ILM은 수집 시 멀티파트 개체의 각 부분과 다중 파트 업로드가 완료될 때 개체 전체에 대해 평가됩니다 ["](https://docs.netapp.com/ko-kr/storagegrid-118/ilm/data-protection-options-for-ingest.html)[수](https://docs.netapp.com/ko-kr/storagegrid-118/ilm/data-protection-options-for-ingest.html)[집](https://docs.netapp.com/ko-kr/storagegrid-118/ilm/data-protection-options-for-ingest.html) [옵션](https://docs.netapp.com/ko-kr/storagegrid-118/ilm/data-protection-options-for-ingest.html)["](https://docs.netapp.com/ko-kr/storagegrid-118/ilm/data-protection-options-for-ingest.html). 이 사항이 개체 및 파트 배치에 미치는 영향에 대해 알고 있어야 합니다.
	- S3 다중 파트 업로드가 진행되는 동안 ILM이 변경되면 다중 파트 업로드가 완료될 때 개체의 일부 부분이 현재 ILM 요구사항을 충족하지 못할 수 있습니다. 올바르게 배치되지 않은 모든 부품은 ILM 재평가를 위해 대기열에 추가되고 나중에 올바른 위치로 이동됩니다.
- 파트에 대한 ILM을 평가할 때 StorageGRID은 개체의 크기가 아닌 파트 크기를 필터링합니다. 즉, 개체의 일부를 개체에 대한 ILM 요구 사항을 전체가 충족하지 않는 위치에 저장할 수 있습니다. 예를 들어, 모든 작은 오브젝트가 DC2에 저장되지만 10GB 이상의 오브젝트는 모두 DC1에 저장되도록 규칙이 지정된 경우 10부분 다중 부분 업로드의 각 1GB 부분은 인제스트 시 DC2에 저장됩니다. 그러나 개체 전체에 대해 ILM을 평가하면 개체의 모든 부분이 DC1로 이동됩니다.
- 모든 멀티 파트 업로드 작업은 StorageGRID를 지원합니다 ["](https://docs.netapp.com/ko-kr/storagegrid-118/s3/consistency-controls.html)[일관성](https://docs.netapp.com/ko-kr/storagegrid-118/s3/consistency-controls.html) [값](https://docs.netapp.com/ko-kr/storagegrid-118/s3/consistency-controls.html)".
- 필요에 따라 를 사용할 수 있습니다 ["](#page-17-0)[서버](#page-17-0) [측](#page-17-0) [암](#page-17-0)호화["](#page-17-0) 멀티 파트 업로드가 가능합니다. SSE(StorageGRID 관리 키 사용 시 서버 측 암호화)를 사용하려면 를 포함합니다 x-amz-server-side-encryption CreateMultipartUpload 요청의 요청 헤더만. SSE-C(고객 제공 키를 사용한 서버측 암호화)를 사용하려면 CreateMultipartUpload 요청과 이후의 각 UploadPart 요청에서 동일한 3개의 암호화 키 요청 헤더를 지정합니다.

![](_page_39_Picture_628.jpeg)

### <span id="page-39-0"></span>**CompleteMultipartUpload**를 클릭합니다

CompleteMultipartUpload 작업은 이전에 업로드한 부품을 조립하여 객체의 다중 부분 업로드를 완료합니다.

충돌 해결

동일한 키에 쓰는 두 클라이언트 등의 충돌하는 클라이언트 요청은 "최신 성공" 기준으로 해결됩니다. "Latest-WINS" 평가 시기는 S3 클라이언트가 작업을 시작할 때가 아니라 StorageGRID 시스템이 지정된 요청을 완료하는 시점을 기준으로 합니다.

요청 헤더

를 클릭합니다 x-amz-storage-class 요청 헤더가 지원되며 일치하는 ILM 규칙이 이중 커밋 또는 밸런스를 지정할 경우 StorageGRID에서 생성하는 객체 복제본 수에 영향을 줍니다 ["](https://docs.netapp.com/ko-kr/storagegrid-118/ilm/data-protection-options-for-ingest.html)[수](https://docs.netapp.com/ko-kr/storagegrid-118/ilm/data-protection-options-for-ingest.html)[집](https://docs.netapp.com/ko-kr/storagegrid-118/ilm/data-protection-options-for-ingest.html) [옵션](https://docs.netapp.com/ko-kr/storagegrid-118/ilm/data-protection-options-for-ingest.html)["](https://docs.netapp.com/ko-kr/storagegrid-118/ilm/data-protection-options-for-ingest.html).

• STANDARD

(기본값) ILM 규칙이 이중 커밋 옵션을 사용하거나 균형 옵션이 중간 복사본 생성으로 돌아올 때 이중 커밋 수집 작업을 지정합니다.

• REDUCED\_REDUNDANCY

ILM 규칙이 이중 커밋 옵션을 사용하거나 균형 옵션이 중간 복사본 생성으로 돌아올 때 단일 커밋 수집 작업을 지정합니다.

![](_page_40_Picture_4.jpeg)

S3 오브젝트 잠금이 설정된 버킷으로 오브젝트를 밀어넣는 경우, 를 참조하십시오 REDUCED\_REDUNDANCY 옵션이 무시됩니다. 오브젝트를 레거시 준수 버킷으로 인스팅하는 경우, 를 참조하십시오 REDUCED\_REDUNDANCY 옵션을 사용하면 오류가 반환됩니다. StorageGRID은 규정 준수 요구 사항이 충족될 수 있도록 항상 이중 커밋 수집을 수행합니다.

![](_page_40_Picture_6.jpeg)

15일 이내에 여러 부분 업로드가 완료되지 않으면 작업이 비활성으로 표시되고 모든 관련 데이터가 시스템에서 삭제됩니다.

![](_page_40_Picture_8.jpeg)

를 클릭합니다 ETag 반환된 값은 MD5 합계가 아니라 의 Amazon S3 API 구현을 따릅니다 ETag 다중 파트 개체에 대한 값입니다.

버전 관리

이 작업은 여러 부분 업로드를 완료합니다. 버켓에 대해 버전 관리가 활성화된 경우 다중 파트 업로드가 완료된 후 개체 버전이 생성됩니다.

버켓에 대해 버전 관리가 활성화된 경우 고유한 가 사용됩니다 versionId 는 저장 중인 개체의 버전에 대해 자동으로 생성됩니다. 여기 versionId 를 사용하여 응답에서도 반환됩니다 x-amz-version-id 응답 헤더.

버전 관리가 일시 중단된 경우 개체 버전은 null로 저장됩니다 versionId null 버전이 이미 있는 경우 덮어쓰기가 됩니다.

![](_page_40_Picture_14.jpeg)

버켓에 대해 버전 관리가 활성화된 경우, 같은 개체 키에서 동시 다중 파트 업로드가 완료된 경우에도 다중 파트 업로드를 완료하면 항상 새 버전이 생성됩니다. 버켓에 대해 버전 관리를 사용하지 않으면 다중 파트 업로드를 시작한 다음 다른 다중 파트 업로드를 시작하여 동일한 개체 키에서 먼저 완료할 수 있습니다. 비버전 버킷에서는 마지막으로 완료한 다중 파트 업로드가 우선 적용됩니다.

복제**,** 알림 또는 메타데이터 알림에 실패했습니다

플랫폼 서비스에 대해 다중 파트 업로드가 발생하는 버킷이 구성된 경우 연결된 복제 또는 알림 작업이 실패한 경우에도 다중 파트 업로드가 성공합니다.

이 경우 SMTT(Grid Manager on Total Events)에서 경보가 발생합니다. 마지막 이벤트 메시지에는 알림이 실패한 마지막 객체에 대한 "bucket-nameobject 키에 대한 알림을 게시하지 못했습니다."라는 메시지가 표시됩니다. (이 메시지를 보려면 \* nodes \* > \**Storage Node* \* > \* Events \* 를 선택합니다. 테이블 상단의 마지막 이벤트 보기) 이벤트 메시지는 에도 나열됩니다 /var/local/log/bycast-err.log.

테넌트는 개체의 메타데이터 또는 태그를 업데이트하여 실패한 복제 또는 알림을 트리거할 수 있습니다. 테넌트는 불필요한 변경을 방지하기 위해 기존 값을 다시 제출할 수 있습니다.

# <span id="page-41-0"></span>**CreateMultptUpload** 를 클릭합니다

CreateMultipartUpload(이전에 이름이 Multipart Upload 시작) 작업은 개체에 대한 다중 부분 업로드를 시작하고 업로드 ID를 반환합니다.

를 클릭합니다 x-amz-storage-class 요청 헤더가 지원됩니다. 에 대해 제출된 값입니다 x-amz-storageclass ILM을 통해 결정되는 StorageGRID 시스템에 저장된 개체의 영구 복사본 수가 아닌 수집 중에 StorageGRID이 오브젝트 데이터를 보호하는 방법에 영향을 미칩니다.

수집된 개체와 일치하는 ILM 규칙이 Strict 를 사용하는 경우 ["](https://docs.netapp.com/ko-kr/storagegrid-118/ilm/data-protection-options-for-ingest.html)수[집](https://docs.netapp.com/ko-kr/storagegrid-118/ilm/data-protection-options-for-ingest.html) [옵션](https://docs.netapp.com/ko-kr/storagegrid-118/ilm/data-protection-options-for-ingest.html)[",](https://docs.netapp.com/ko-kr/storagegrid-118/ilm/data-protection-options-for-ingest.html) x-amz-storage-class 머리글은 효과가 없습니다.

에 사용할 수 있는 값은 다음과 같습니다 x-amz-storage-class:

- STANDARD (기본값)
	- \* Dual Commit \*: ILM 규칙이 Dual Commit Ingest 옵션을 지정하는 경우 오브젝트가 수집되는 즉시 해당 오브젝트의 두 번째 복사본이 생성되어 다른 스토리지 노드(Dual Commit)로 배포됩니다. ILM을 평가할 때 StorageGRID는 이러한 초기 중간 복사본이 규칙의 배치 지침을 충족하는지 여부를 결정합니다. 그렇지 않으면 새 오브젝트 복사본을 다른 위치에 만들어야 하고 초기 중간 복사본을 삭제해야 할 수 있습니다.
	- \* 균형 \*: ILM 규칙이 균형 옵션을 지정하고 StorageGRID이 규칙에 지정된 모든 복사본을 즉시 만들 수 없는 경우 StorageGRID은 다른 스토리지 노드에 두 개의 임시 복사본을 만듭니다.

StorageGRID에서 ILM 규칙(동기식 배치)에 지정된 모든 오브젝트 복사본을 즉시 생성할 수 있는 경우 를 참조하십시오 x-amz-storage-class 머리글은 효과가 없습니다.

- REDUCED\_REDUNDANCY
	- \* Dual Commit \*: ILM 규칙이 Dual Commit 옵션을 지정하는 경우 StorageGRID는 개체가 수집될 때(단일 커밋) 하나의 중간 복사본을 생성합니다.

◦ \* 균형 \*: ILM 규칙이 균형 옵션을 지정하는 경우 StorageGRID은 시스템에서 규칙에 지정된 모든 사본을 즉시 만들 수 없는 경우에만 단일 중간 복사본을 만듭니다. StorageGRID에서 동기 배치를 수행할 수 있는 경우 이 머리글은 영향을 주지 않습니다. 를 클릭합니다 REDUCED\_REDUNDANCY 옵션은 개체와 일치하는 ILM 규칙이 복제된 단일 복사본을 만들 때 가장 적합합니다. 이 경우 를 사용합니다 REDUCED\_REDUNDANCY 모든 수집 작업에 대해 불필요한 오브젝트 복사본을 생성 및 삭제할 필요가 없습니다.

를 사용합니다 REDUCED\_REDUNDANCY 다른 상황에서는 옵션을 사용하지 않는 것이 좋습니다. REDUCED\_REDUNDANCY 수집 중에 오브젝트 데이터가 손실될 위험이 증가합니다. 예를 들어, ILM 평가가 발생하기 전에 실패한 스토리지 노드에 단일 복사본이 처음 저장되는 경우 데이터가 손실될 수 있습니다.

![](_page_41_Picture_13.jpeg)

복제된 복사본이 항상 하나만 있으면 데이터가 영구적으로 손실될 위험이 있습니다. 복제된 객체 복제본이 하나만 있는 경우 스토리지 노드에 장애가 발생하거나 심각한 오류가 발생한 경우 해당 객체가 손실됩니다. 또한 업그레이드와 같은 유지보수 절차 중에는 개체에 대한 액세스가 일시적으로 중단됩니다.

지정 REDUCED\_REDUNDANCY 오브젝트를 처음 인제스트할 때 생성되는 복사본 수에만 영향을 줍니다. 활성 ILM 정책에 따라 오브젝트를 평가할 때 생성되는 오브젝트 복사본 수에 영향을 미치지 않으며 StorageGRID 시스템에서 더 낮은 수준의 이중화로 데이터가 저장되지는 않습니다.

 $(i)$ 

S3 오브젝트 잠금이 설정된 버킷으로 오브젝트를 밀어넣는 경우, 를 참조하십시오 REDUCED\_REDUNDANCY 옵션이 무시됩니다. 오브젝트를 레거시 준수 버킷으로 인스팅하는 경우, 를 참조하십시오 REDUCED\_REDUNDANCY 옵션을 사용하면 오류가 반환됩니다. StorageGRID은 규정 준수 요구 사항이 충족될 수 있도록 항상 이중 커밋 수집을 수행합니다.

지원되는 요청 헤더는 다음과 같습니다.

- Content-Type
- `x-amz-meta-`사용자 정의 메타데이터를 포함하는 이름-값 쌍이 뒤에 옵니다

사용자 정의 메타데이터에 대한 이름 값 쌍을 지정할 때 다음 일반 형식을 사용합니다.

x-amz-meta- name : `value`

ILM 규칙의 참조 시간으로 \* 사용자 정의 생성 시간 \* 옵션을 사용하려면 을 사용해야 합니다 creation-time 오브젝트를 만들 때 기록하는 메타데이터의 이름입니다. 예를 들면 다음과 같습니다.

x-amz-meta-creation-time: 1443399726

의 값 creation-time 1970년 1월 1일 이후 초 단위로 평가됩니다.

![](_page_42_Picture_10.jpeg)

추가 중 creation-time 레거시 규정 준수 기능이 설정된 버킷에 오브젝트를 추가할 경우 사용자 정의 메타데이터가 허용되지 않습니다. 오류가 반환됩니다.

- S3 오브젝트 잠금 요청 헤더:
	- x-amz-object-lock-mode
	- x-amz-object-lock-retain-until-date
	- x-amz-object-lock-legal-hold

이러한 헤더 없이 요청이 이루어지면 버킷 기본 보존 설정을 사용하여 개체 버전 보존 기간을 계산합니다.

["S3 REST API](https://docs.netapp.com/ko-kr/storagegrid-118/s3/use-s3-api-for-s3-object-lock.html)[를](https://docs.netapp.com/ko-kr/storagegrid-118/s3/use-s3-api-for-s3-object-lock.html) [사용하여](https://docs.netapp.com/ko-kr/storagegrid-118/s3/use-s3-api-for-s3-object-lock.html) [S3](https://docs.netapp.com/ko-kr/storagegrid-118/s3/use-s3-api-for-s3-object-lock.html) [오브젝트](https://docs.netapp.com/ko-kr/storagegrid-118/s3/use-s3-api-for-s3-object-lock.html) [잠금](https://docs.netapp.com/ko-kr/storagegrid-118/s3/use-s3-api-for-s3-object-lock.html)[을](https://docs.netapp.com/ko-kr/storagegrid-118/s3/use-s3-api-for-s3-object-lock.html) [구성합니다](https://docs.netapp.com/ko-kr/storagegrid-118/s3/use-s3-api-for-s3-object-lock.html)["](https://docs.netapp.com/ko-kr/storagegrid-118/s3/use-s3-api-for-s3-object-lock.html)

• SSE 요청 헤더:

- x-amz-server-side-encryption
- x-amz-server-side-encryption-customer-key-MD5
- x-amz-server-side-encryption-customer-key
- x-amz-server-side-encryption-customer-algorithm

[서버](#page-22-1)[측](#page-22-1) [암](#page-22-1)호화에 [대한](#page-22-1) [요청](#page-22-1) [헤더](#page-22-1)

![](_page_43_Picture_0.jpeg)

서버측 암호화에 대한 요청 헤더

다음 요청 헤더를 사용하여 서버측 암호화를 사용하여 다중 파트 개체를 암호화할 수 있습니다. SSE 및 SSE-C 옵션은 상호 배타적입니다.

- \* sse \*: StorageGRID에서 관리하는 고유 키로 개체를 암호화하려면 CreateMultipartUpload 요청에서 다음 헤더를 사용합니다. UploadPart 요청에는 이 헤더를 지정하지 마십시오.
	- x-amz-server-side-encryption
- \* SSE-C \*: 제공 및 관리하는 고유 키로 개체를 암호화하려면 CreateMultipartUpload 요청(및 이후의 각 UploadPart 요청)에 이 헤더 세 개를 모두 사용하십시오.
	- x-amz-server-side-encryption-customer-algorithm`<sup>을</sup> 지정합니다 `AES256.
	- `x-amz-server-side-encryption-customer-key`새 오브젝트의 암호화 키를 지정합니다.
	- x-amz-server-side-encryption-customer-key-MD5: <sup>새</sup> 개체의 <sup>암</sup>호<sup>화</sup> 키에 대한 MD5 다이제스트를 지정합니다.

![](_page_43_Picture_10.jpeg)

제공한 암호화 키는 저장되지 않습니다. 암호화 키를 분실하면 해당 개체가 손실됩니다. 고객이 제공한 키를 사용하여 오브젝트 데이터를 보호하기 전에 의 고려 사항을 검토하십시오 ["](#page-17-0)[서버](#page-17-0) [측](#page-17-0) 암[호](#page-17-0)화 [사용](#page-17-0)[".](#page-17-0)

지원되지 않는 요청 헤더입니다

다음 요청 헤더는 지원되지 않으며 반환됩니다 XNotImplemented

```
• x-amz-website-redirect-location
```
#### 버전 관리

멀티파트 업로드는 업로드 시작, 리스팅 업로드, 파트 업로드, 업로드된 파트 조립 및 업로드 완료를 위한 별도의 작업으로 구성됩니다. CompleteMultipartUpload 작업이 수행될 때 객체가 생성되고 해당되는 경우 버전이 지정됩니다.

### <span id="page-43-0"></span>**ListMultipartUploads** 를 참조하십시오

ListMultipartUploads 작업은 버킷에 대해 진행 중인 다중 파트 업로드를 나열합니다.

지원되는 요청 매개 변수는 다음과 같습니다.

- encoding-type
- key-marker
- max-uploads
- prefix
- upload-id-marker
- Host
- Date
- Authorization

버전 관리

멀티파트 업로드는 업로드 시작, 리스팅 업로드, 파트 업로드, 업로드된 파트 조립 및 업로드 완료를 위한 별도의 작업으로 구성됩니다. CompleteMultipartUpload 작업이 수행될 때 객체가 생성되고 해당되는 경우 버전이 지정됩니다.

<span id="page-44-0"></span>업로드 파트

UploadPart 작업은 객체에 대한 다중 부분 업로드의 파트를 업로드합니다.

지원되는 요청 헤더입니다

지원되는 요청 헤더는 다음과 같습니다.

- Content-Length
- Content-MD5

서버측 암호화에 대한 요청 헤더

CreateMultipartUpload 요청에 대해 SSE-C 암호화를 지정한 경우 각 UploadPart 요청에 다음 요청 머리글도 포함해야 합니다.

- x-amz-server-side-encryption-customer-algorithm`을 지정합니다 `AES256.
- x-amz-server-side-encryption-customer-key: CreateMultipartUpload 요청에서 제공한 것과 동일한 암호화 키를 지정합니다.
- x-amz-server-side-encryption-customer-key-MD5: CreateMultipartUpload 요청에 제공한 것과 동일한 MD5 다이제스트를 지정합니다.

![](_page_44_Picture_15.jpeg)

제공한 암호화 키는 저장되지 않습니다. 암호화 키를 분실하면 해당 개체가 손실됩니다. 고객이 제공한 키를 사용하여 오브젝트 데이터를 보호하기 전에 의 고려 사항을 검토하십시오 ["](#page-17-0)[서버](#page-17-0)[측](#page-17-0) [암](#page-17-0)호화를 [사용합니다](#page-17-0)["](#page-17-0).

버전 관리

멀티파트 업로드는 업로드 시작, 리스팅 업로드, 파트 업로드, 업로드된 파트 조립 및 업로드 완료를 위한 별도의 작업으로 구성됩니다. CompleteMultipartUpload 작업이 수행될 때 객체가 생성되고 해당되는 경우 버전이 지정됩니다.

<span id="page-44-1"></span>업로드파트 복사

UploadPartCopy 작업은 기존 개체의 데이터를 데이터 소스로 복사하여 개체의 일부를 업로드합니다.

UploadPartCopy 작업은 모든 Amazon S3 REST API 동작으로 구현됩니다. 예고 없이 변경될 수 있습니다.

이 요청은 에 지정된 오브젝트 데이터를 읽고 씁니다 x-amz-copy-source-range StorageGRID 시스템 내에서

지원되는 요청 헤더는 다음과 같습니다.

- x-amz-copy-source-if-match
- x-amz-copy-source-if-none-match
- x-amz-copy-source-if-unmodified-since
- x-amz-copy-source-if-modified-since

서버측 암호화에 대한 요청 헤더

CreateMultipartUpload 요청에 대해 SSE-C 암호화를 지정한 경우 각 UploadPartCopy 요청에 다음 요청 머리글도 포함해야 합니다.

- x-amz-server-side-encryption-customer-algorithm`을 지정합니다 `AES256.
- x-amz-server-side-encryption-customer-key: CreateMultipartUpload 요청에서 제공한 것과 동일한 암호화 키를 지정합니다.
- x-amz-server-side-encryption-customer-key-MD5: CreateMultipartUpload 요청에 제공한 것과 동일한 MD5 다이제스트를 지정합니다.

소스 객체가 SSE-C(고객 제공 키)를 사용하여 암호화되는 경우 UploadPartCopy 요청에 다음 세 개의 헤더를 포함해야 객체를 해독한 후 복사할 수 있습니다.

- x-amz-copy-source-server-side-encryption-customer-algorithm`을 지정합니다 `AES256.
- x-amz-copy-source-server-side-encryption-customer-key: 소스 객체를 만들 때 제공한 암호화 키를 지정합니다.
- x-amz-copy-source-server-side-encryption-customer-key-MD5: 소스 개체를 만들 때 제공한 MD5 다이제스트를 지정합니다.

![](_page_45_Picture_14.jpeg)

제공한 암호화 키는 저장되지 않습니다. 암호화 키를 분실하면 해당 개체가 손실됩니다. 고객이 제공한 키를 사용하여 오브젝트 데이터를 보호하기 전에 의 고려 사항을 검토하십시오 ["](#page-17-0)[서버](#page-17-0)[측](#page-17-0) [암](#page-17-0)호화를 [사용합니다](#page-17-0)["](#page-17-0).

버전 관리

멀티파트 업로드는 업로드 시작, 리스팅 업로드, 파트 업로드, 업로드된 파트 조립 및 업로드 완료를 위한 별도의 작업으로 구성됩니다. CompleteMultipartUpload 작업이 수행될 때 객체가 생성되고 해당되는 경우 버전이 지정됩니다.

# <span id="page-45-0"></span>오류 응답

StorageGRID 시스템은 적용되는 모든 표준 S3 REST API 오류 응답을 지원합니다. 또한 StorageGRID 구현에는 여러 개의 사용자 지정 응답이 추가됩니다.

지원되는 **S3 API** 오류 코드입니다

| 이름            | HTTP 상태입니다 |
|---------------|------------|
| │액세스가 거부되었습니다 | 403 사용 금지  |

![](_page_46_Picture_253.jpeg)

![](_page_47_Picture_333.jpeg)

# **StorageGRID** 사용자 지정 오류 코드

![](_page_47_Picture_334.jpeg)

![](_page_48_Picture_222.jpeg)

Copyright © 2024 NetApp, Inc. All Rights Reserved. 미국에서 인쇄됨 본 문서의 어떠한 부분도 저작권 소유자의 사전 서면 승인 없이는 어떠한 형식이나 수단(복사, 녹음, 녹화 또는 전자 검색 시스템에 저장하는 것을 비롯한 그래픽, 전자적 또는 기계적 방법)으로도 복제될 수 없습니다.

NetApp이 저작권을 가진 자료에 있는 소프트웨어에는 아래의 라이센스와 고지사항이 적용됩니다.

본 소프트웨어는 NetApp에 의해 '있는 그대로' 제공되며 상품성 및 특정 목적에의 적합성에 대한 명시적 또는 묵시적 보증을 포함하여(이에 제한되지 않음) 어떠한 보증도 하지 않습니다. NetApp은 대체품 또는 대체 서비스의 조달, 사용 불능, 데이터 손실, 이익 손실, 영업 중단을 포함하여(이에 국한되지 않음), 이 소프트웨어의 사용으로 인해 발생하는 모든 직접 및 간접 손해, 우발적 손해, 특별 손해, 징벌적 손해, 결과적 손해의 발생에 대하여 그 발생 이유, 책임론, 계약 여부, 엄격한 책임, 불법 행위(과실 또는 그렇지 않은 경우)와 관계없이 어떠한 책임도 지지 않으며, 이와 같은 손실의 발생 가능성이 통지되었다 하더라도 마찬가지입니다.

NetApp은 본 문서에 설명된 제품을 언제든지 예고 없이 변경할 권리를 보유합니다. NetApp은 NetApp의 명시적인 서면 동의를 받은 경우를 제외하고 본 문서에 설명된 제품을 사용하여 발생하는 어떠한 문제에도 책임을 지지 않습니다. 본 제품의 사용 또는 구매의 경우 NetApp에서는 어떠한 특허권, 상표권 또는 기타 지적 재산권이 적용되는 라이센스도 제공하지 않습니다.

본 설명서에 설명된 제품은 하나 이상의 미국 특허, 해외 특허 또는 출원 중인 특허로 보호됩니다.

제한적 권리 표시: 정부에 의한 사용, 복제 또는 공개에는 DFARS 252.227-7013(2014년 2월) 및 FAR 52.227- 19(2007년 12월)의 기술 데이터-비상업적 품목에 대한 권리(Rights in Technical Data -Noncommercial Items) 조항의 하위 조항 (b)(3)에 설명된 제한사항이 적용됩니다.

여기에 포함된 데이터는 상업용 제품 및/또는 상업용 서비스(FAR 2.101에 정의)에 해당하며 NetApp, Inc.의 독점 자산입니다. 본 계약에 따라 제공되는 모든 NetApp 기술 데이터 및 컴퓨터 소프트웨어는 본질적으로 상업용이며 개인 비용만으로 개발되었습니다. 미국 정부는 데이터가 제공된 미국 계약과 관련하여 해당 계약을 지원하는 데에만 데이터에 대한 전 세계적으로 비독점적이고 양도할 수 없으며 재사용이 불가능하며 취소 불가능한 라이센스를 제한적으로 가집니다. 여기에 제공된 경우를 제외하고 NetApp, Inc.의 사전 서면 승인 없이는 이 데이터를 사용, 공개, 재생산, 수정, 수행 또는 표시할 수 없습니다. 미국 국방부에 대한 정부 라이센스는 DFARS 조항 252.227-7015(b)(2014년 2월)에 명시된 권한으로 제한됩니다.

#### 상표 정보

NETAPP, NETAPP 로고 및 <http://www.netapp.com/TM>에 나열된 마크는 NetApp, Inc.의 상표입니다. 기타 회사 및 제품 이름은 해당 소유자의 상표일 수 있습니다.